## Chapter 4: Network Layer Data Plane

#### UG3 Computer Communications & Networks (COMN)

Mahesh Marina [mahesh@ed.ac](http://ed.ac.uk).uk

Slides copyright of Kurose and Ross

## Network layer

- transport segment from sending to receiving host
- on sending side encapsulates segments into datagrams
- on receiving side, delivers segments to transport layer
- network layer protocols in *every* host and router
- router examines header fields in all IP datagrams passing through it

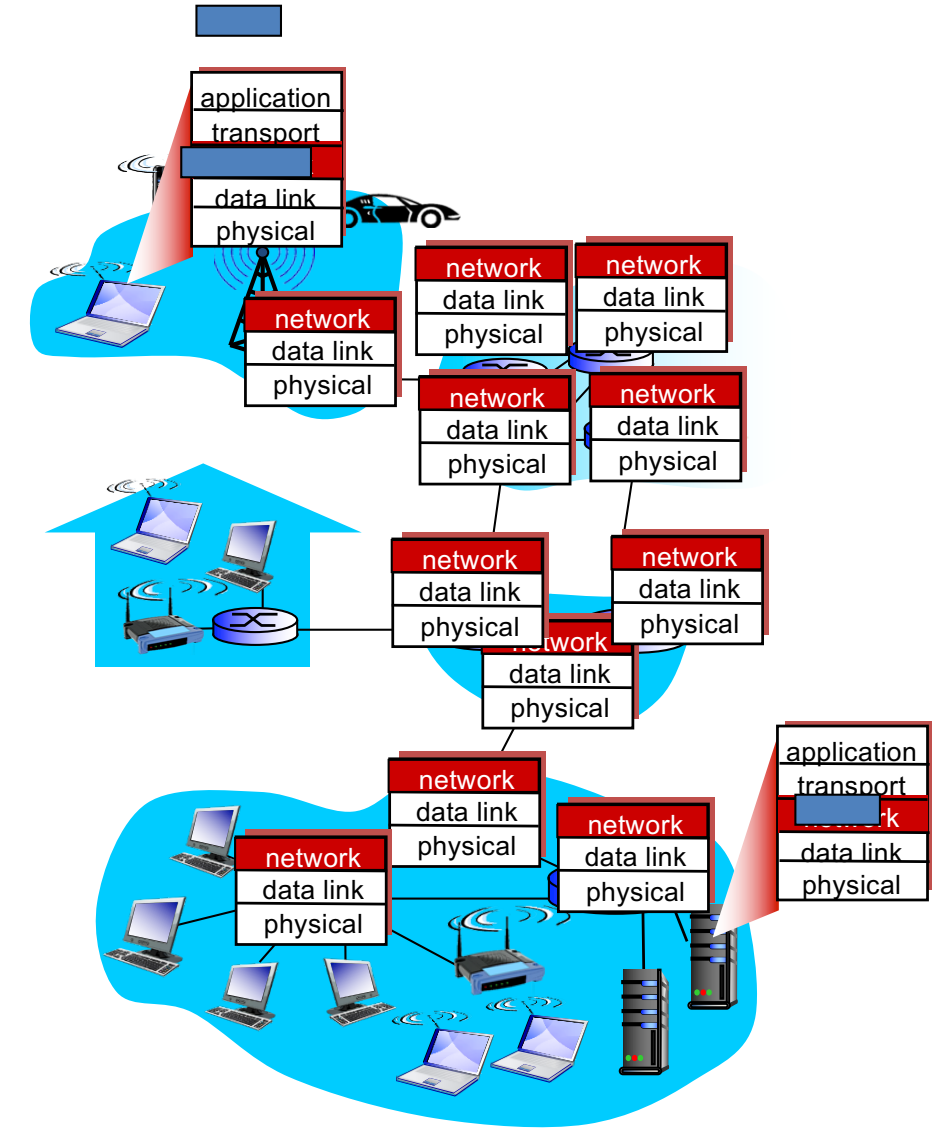

## Two key network-layer functions

#### *network-layer functions:*

- *forwarding:* move packets from router's input to appropriate router output
- *routing:* determine route taken by packets from source to destination

– *routing algorithms*

#### *analogy: taking a trip*

- § *forwarding:* process of getting through single interchange
- § *routing:* process of planning trip from source to destination

#### Network layer: data plane, control plane

#### *Data plane*

- local, per-router function
- determines how datagram arriving on router input port is forwarded to router output port
- **<u>■ forwarding</u>** function values in arrivin $\bm{\mathcal{G}}$ packet header

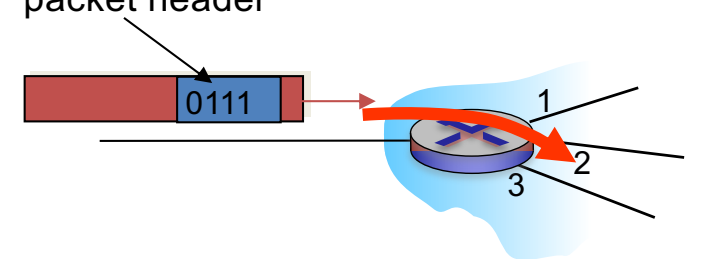

#### *Control plane*

- **network-wide logic**
- determines how datagram is routed among routers along end-to-end path from source host to destination host
- two control-plane approaches:
	- *traditional routing algorithms:*  implemented in routers
	- *software-defined networking (SDN)*: implemented in (remote) servers

#### Per-router control plane

Individual routing algorithm components *in each and every router* interact in the control plane

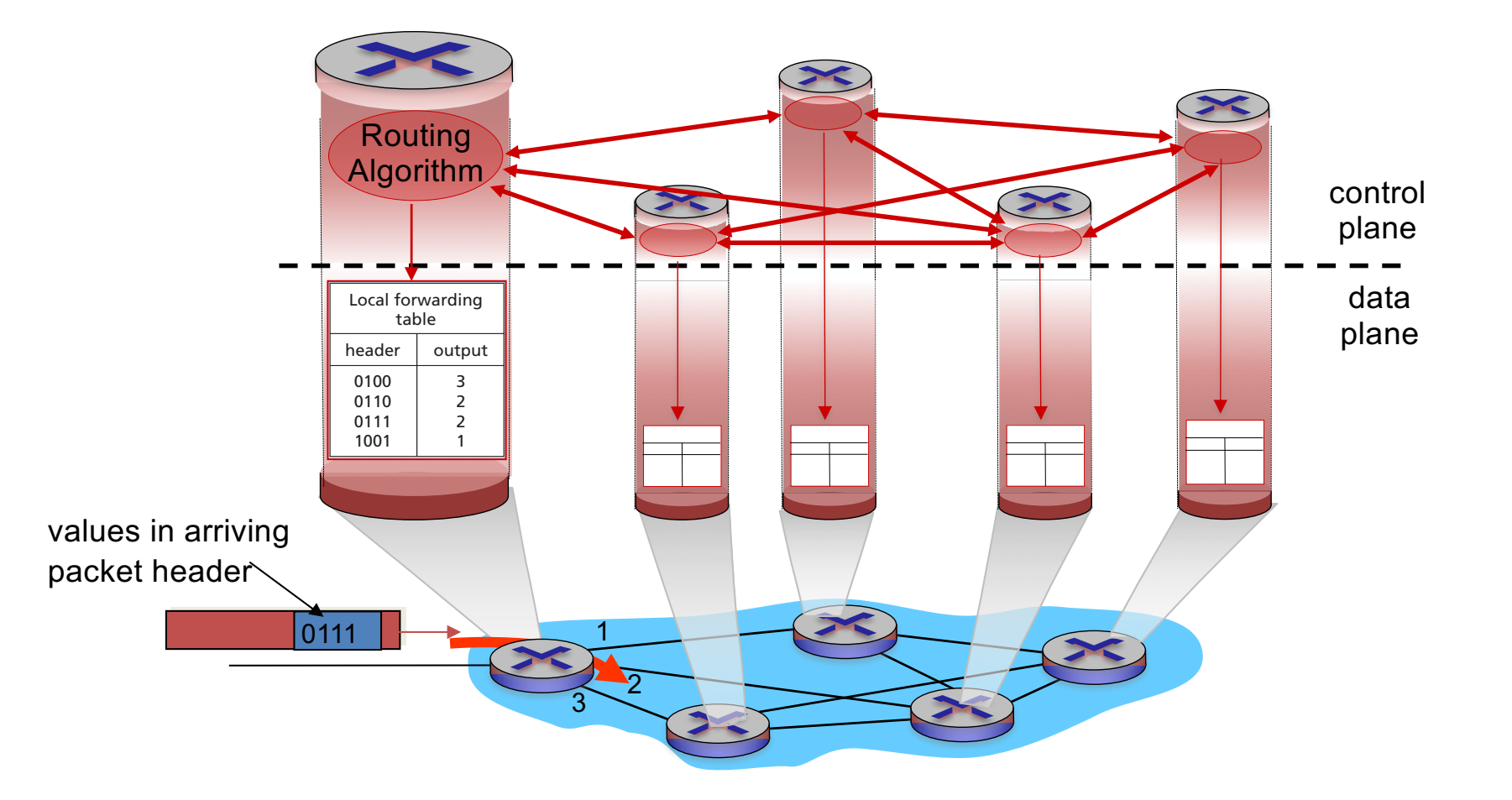

## Logically centralized control plane

A distinct (typically remote) controller interacts with local control agents (CAs)

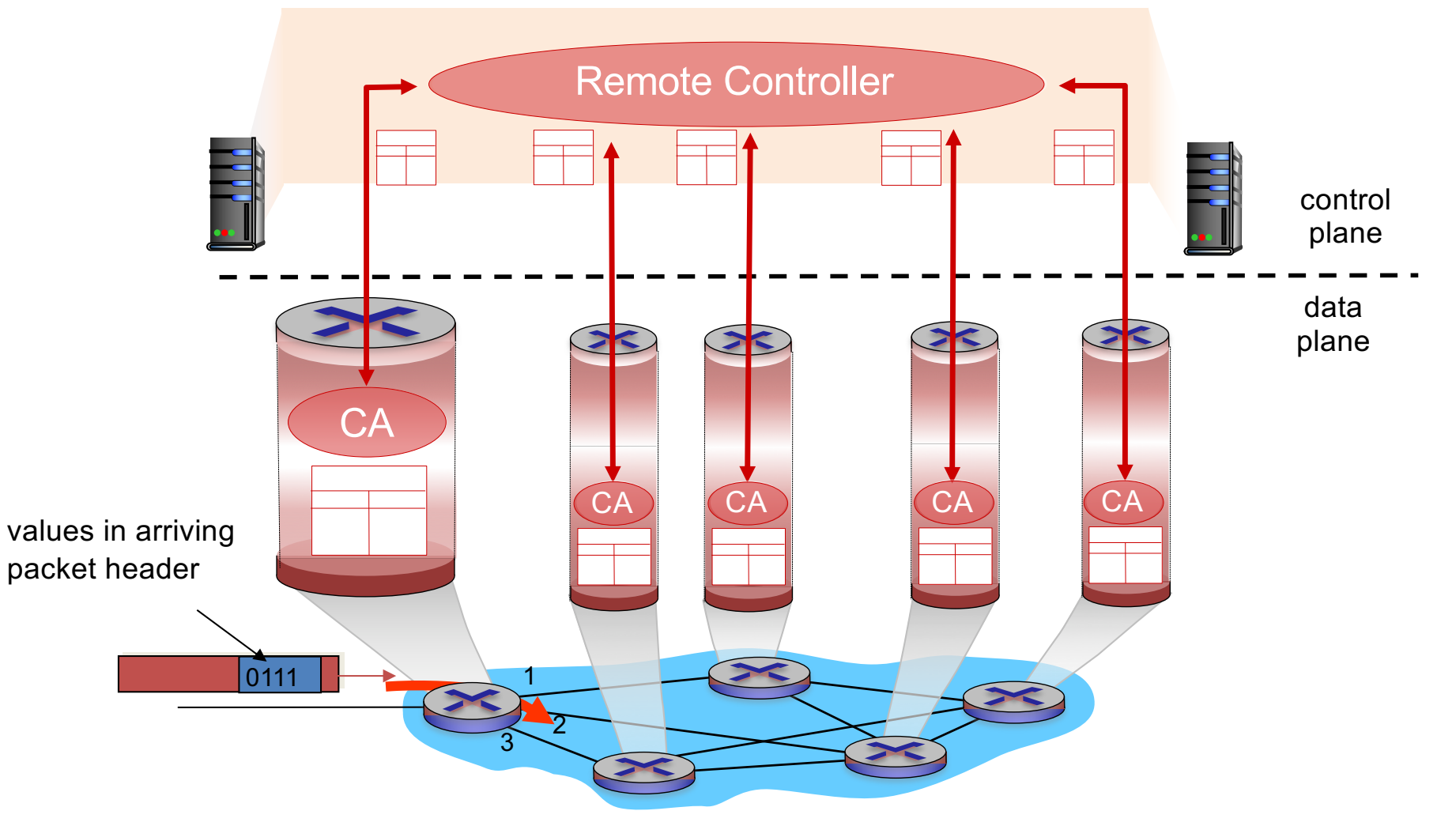

### Network service model

*Q:*What *service model* for "channel" transporting datagrams from sender to receiver?

*example services for individual datagrams:*

- guaranteed delivery
- guaranteed delivery with less than 40 msec delay

*example services for a flow of datagrams:*

- in-order datagram delivery
- guaranteed minimum bandwidth to flow
- restrictions on changes in inter-packet spacing

#### Network layer service models

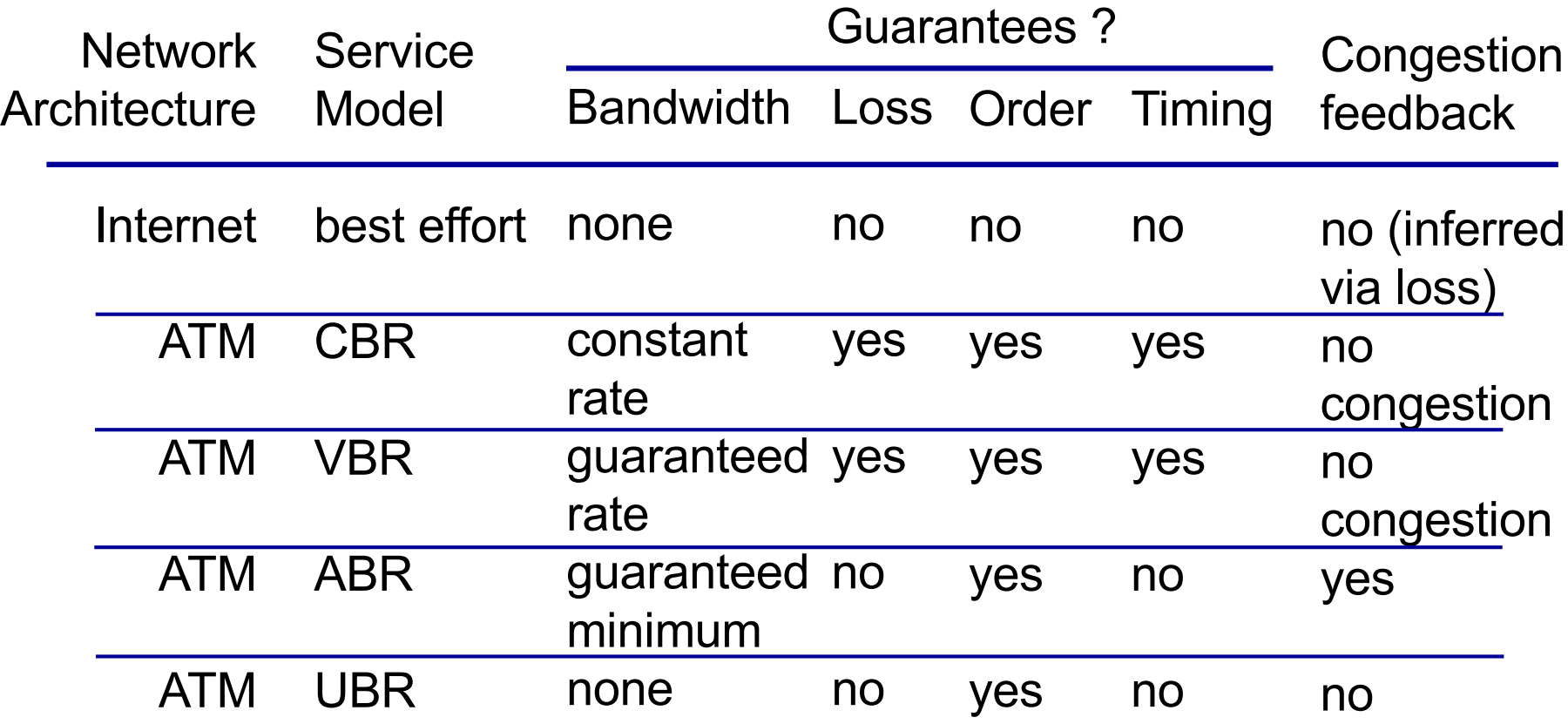

#### Router architecture overview

• high-level view of generic router architecture

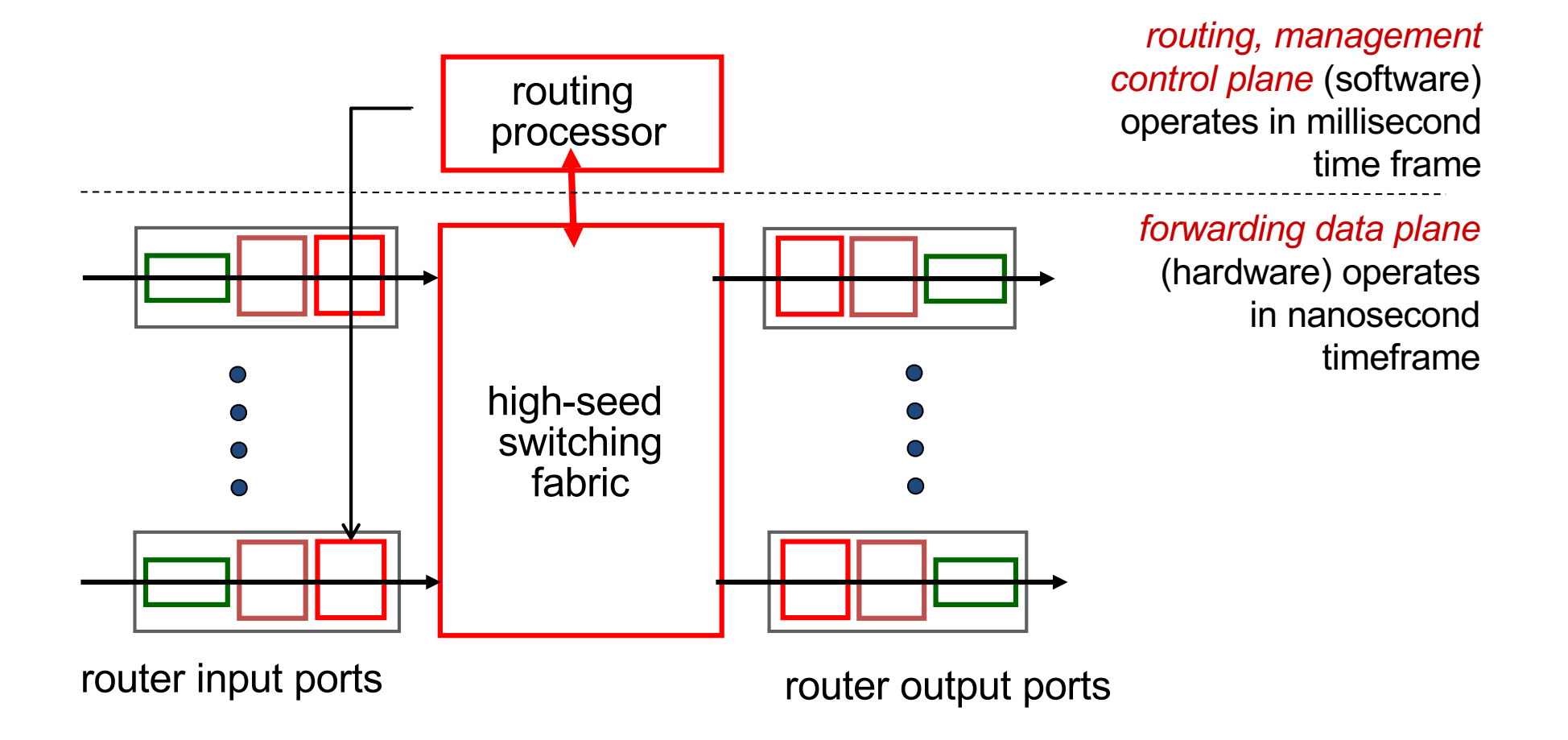

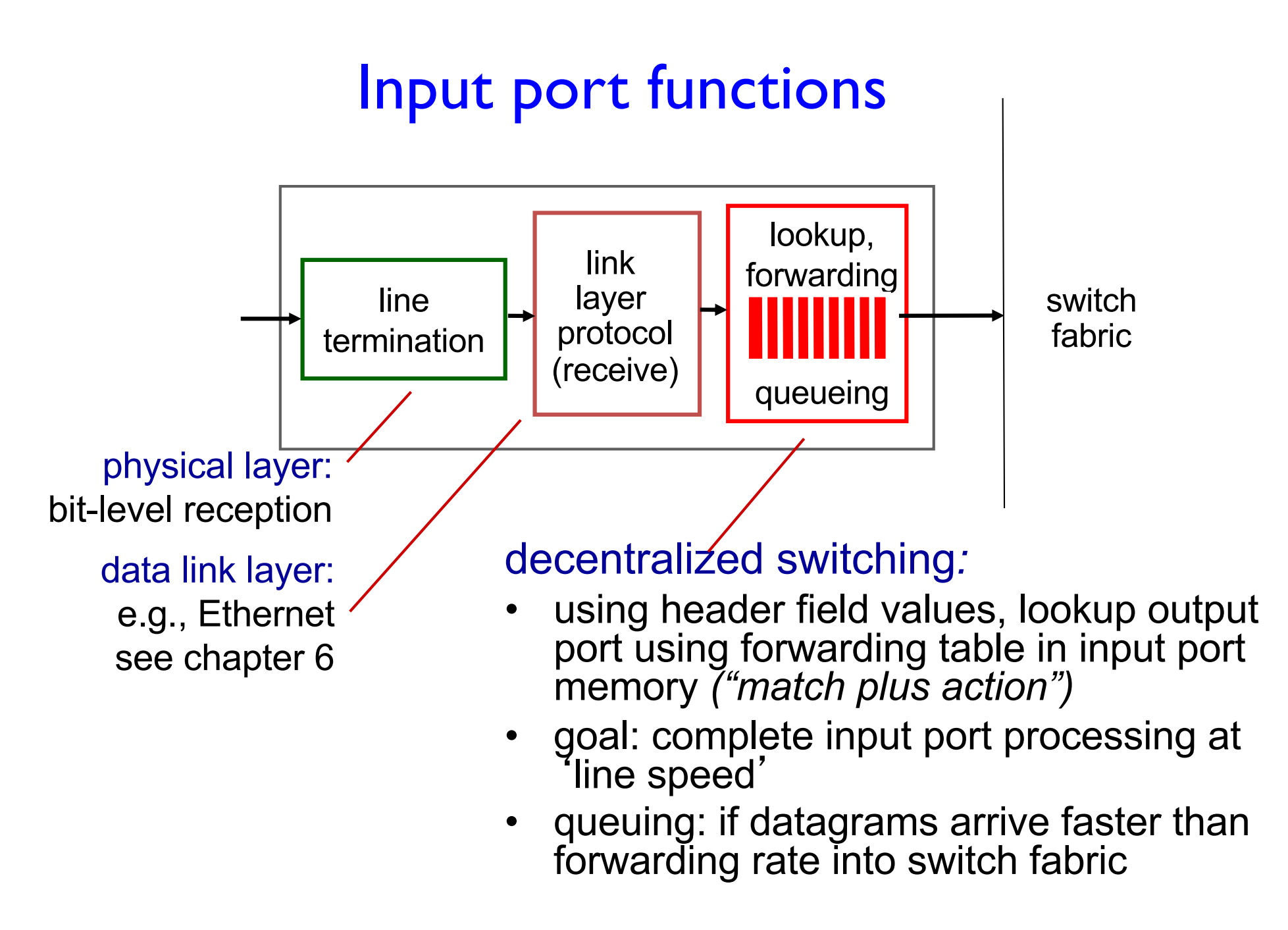

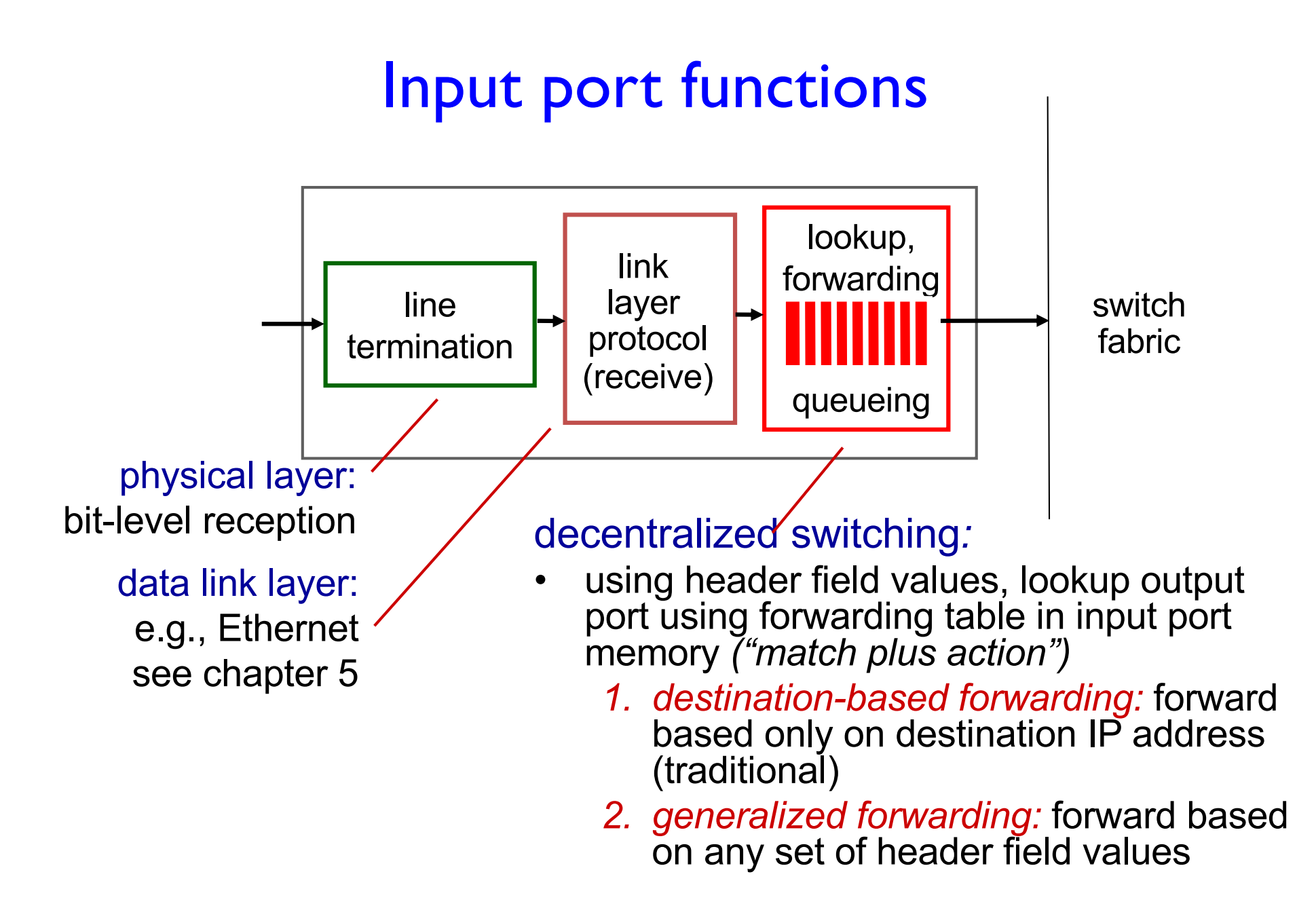

# Destination-based forwarding

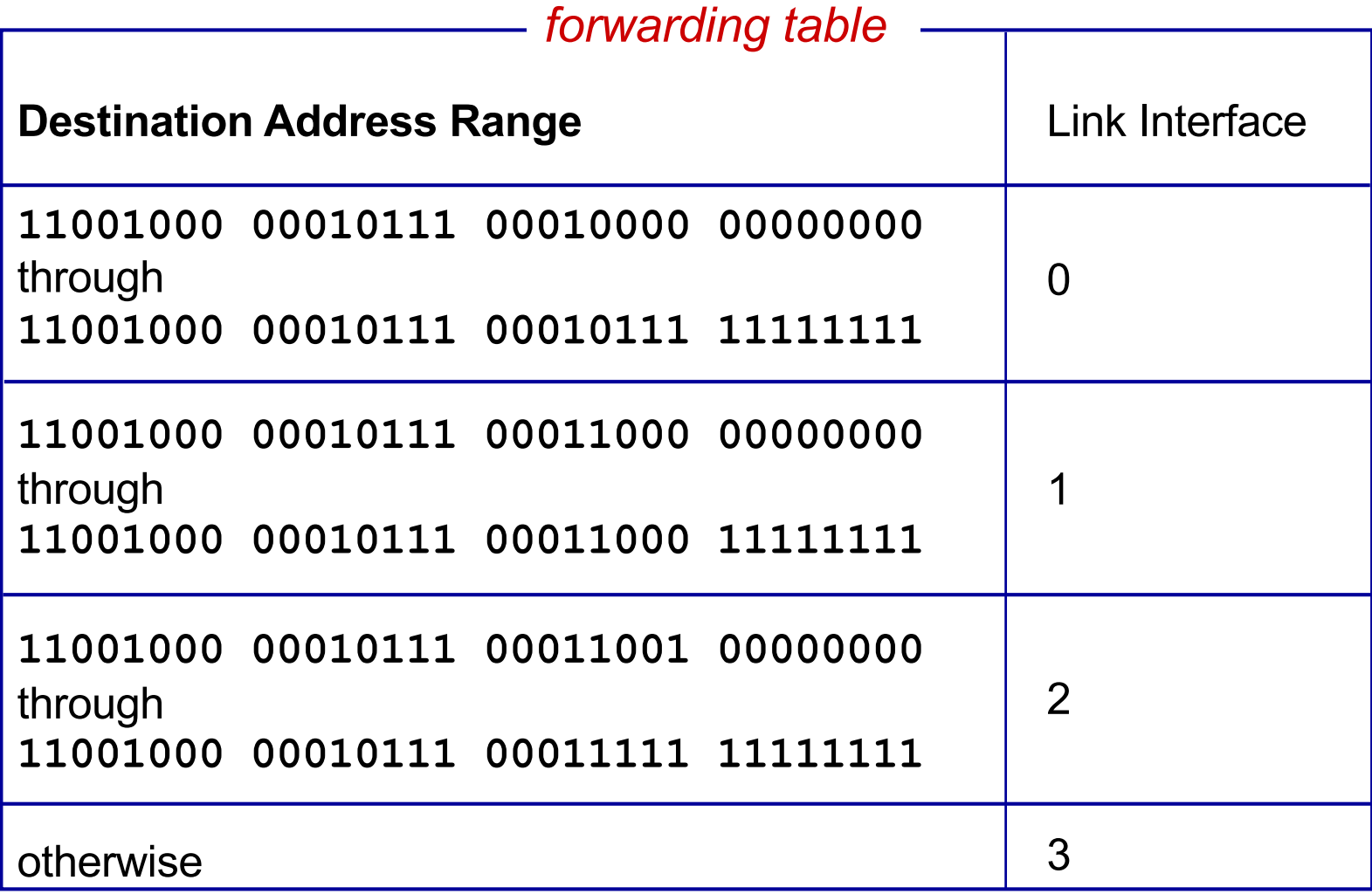

*Q:* but what happens if ranges don't divide up so nicely?

## Longest prefix matching

*longest prefix matching*

when looking for forwarding table entry for given destination address, use *longest* address prefix that matches destination address.

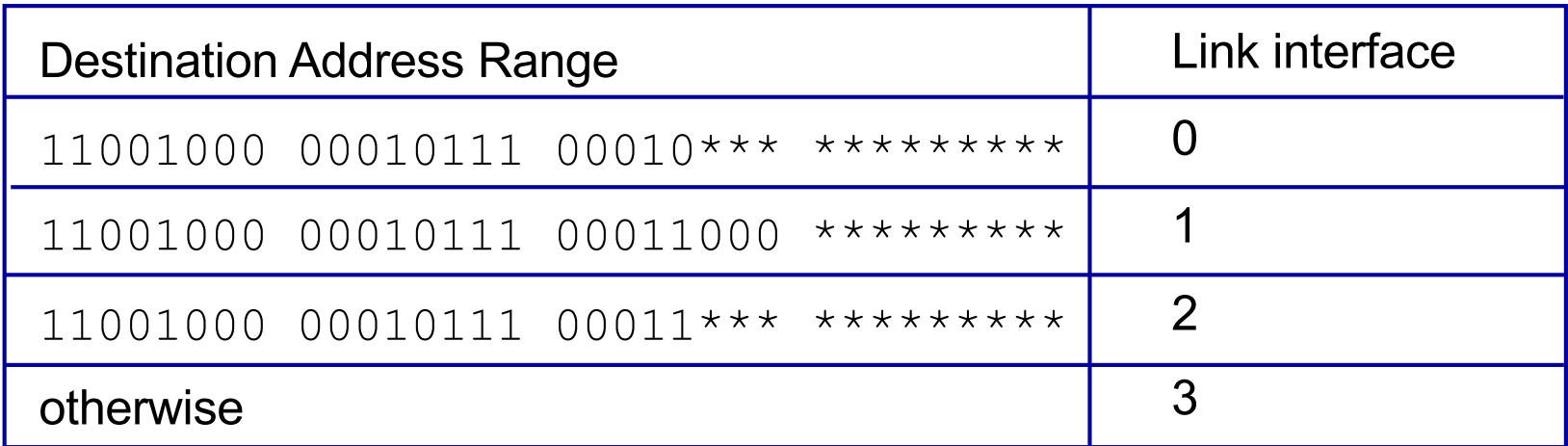

examples:

DA: 11001000 00010111 00011000 10101010 DA: 11001000 00010111 00010110 10100001 which interface? which interface?

## Longest prefix matching

- we'll see *why* longest prefix matching is used shortly, when we study addressing
- longest prefix matching: often performed using ternary content addressable memories (TCAMs)
	- *content addressable:* present address to TCAM: retrieve address in one clock cycle, regardless of table size
	- $-$  Cisco Catalyst: can up  $\sim$  IM routing table entries in **TCAM**

## Switching fabrics

- transfer packet from input buffer to appropriate output buffer
- switching rate: rate at which packets can be transfer from inputs to outputs
	- often measured as multiple of input/output line rate
	- N inputs: switching rate N times line rate desirable
- three types of switching fabrics

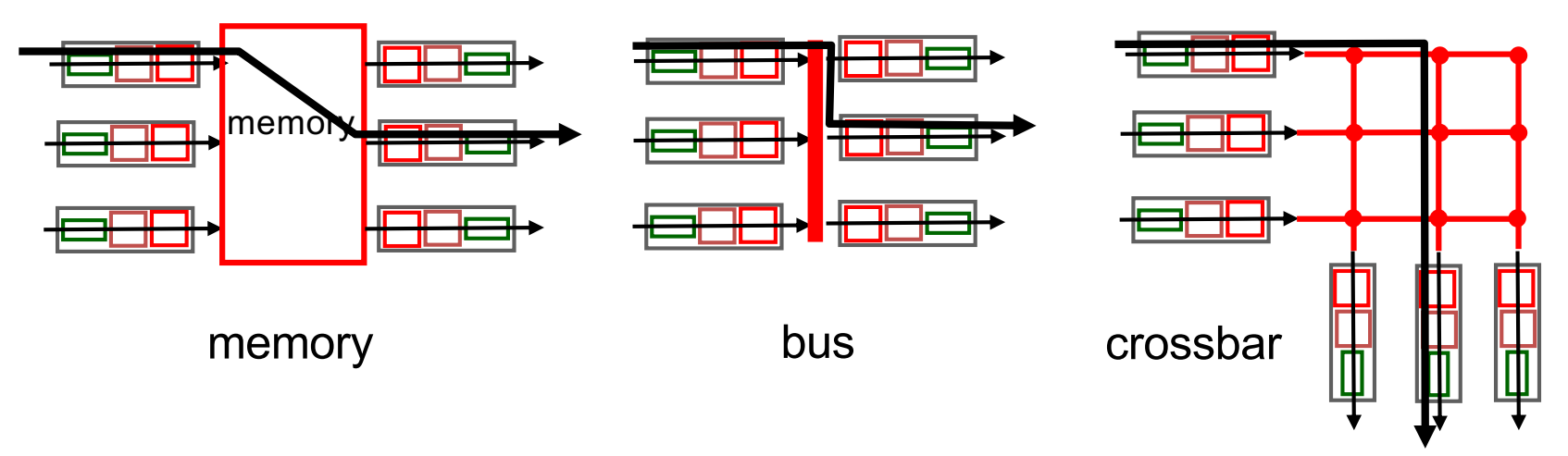

# Switching via memory

#### *first generation routers:*

- traditional computers with switching under direct control of CPU
- packet copied to system's memory
- speed limited by memory bandwidth (2 bus crossings per datagram)

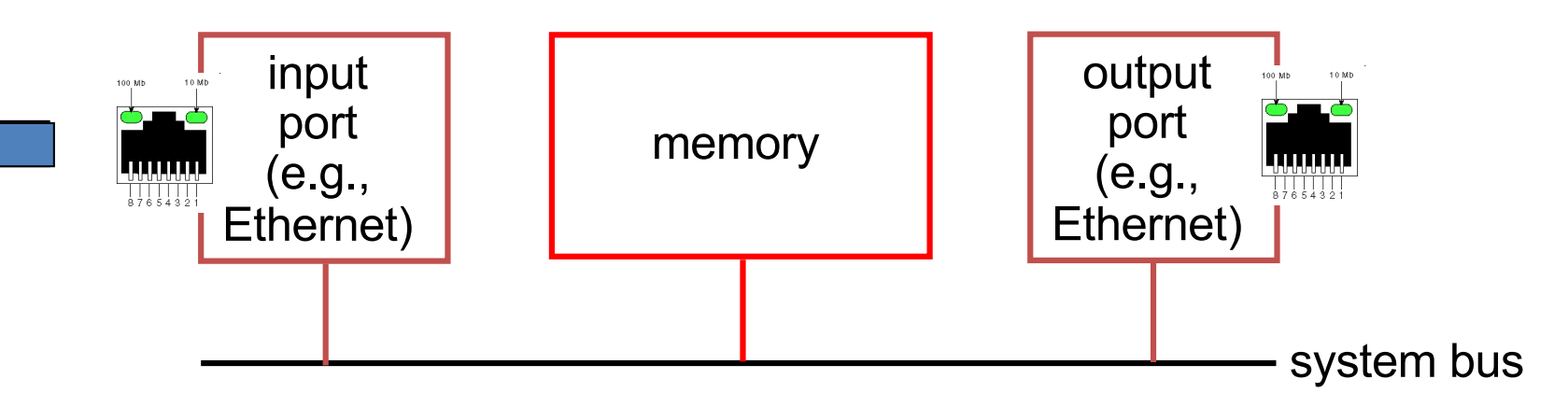

## Switching via a bus

- datagram from input port memory to output port memory via a shared bus
- § *bus contention:* switching speed limited by bus bandwidth
- 32 Gbps bus, Cisco 5600: sufficient speed for access and enterprise routers

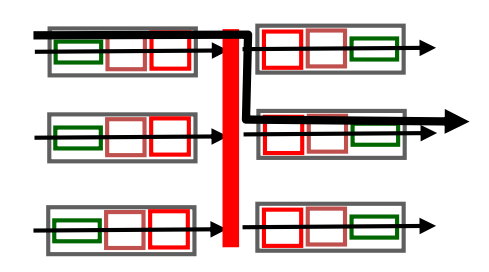

bus

### Switching via interconnection network

- § overcome bus bandwidth limitations
- banyan networks, crossbar, other interconnection nets initially developed to connect processors in multiprocessor
- advanced design: fragmenting datagram into fixed length cells, switch cells through the fabric.
- Cisco 12000: switches 60 Gbps through the interconnection network

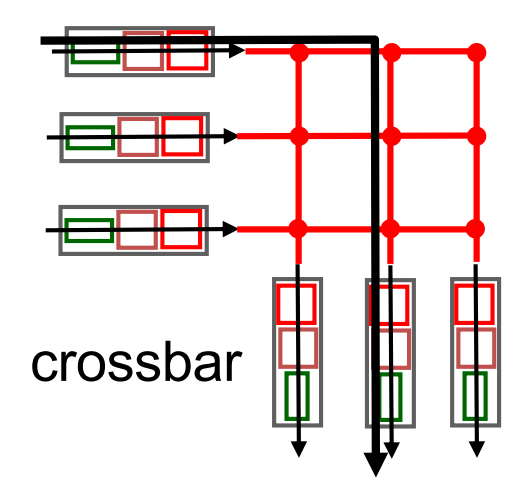

## Input port queuing

• fabric slower than input ports combined  $\rightarrow$  queueing may occur at input queues

– *queueing delay and loss due to input buffer overflow!*

• Head-of-the-Line (HOL) blocking: queued datagram at front of queue prevents others in queue from moving forward

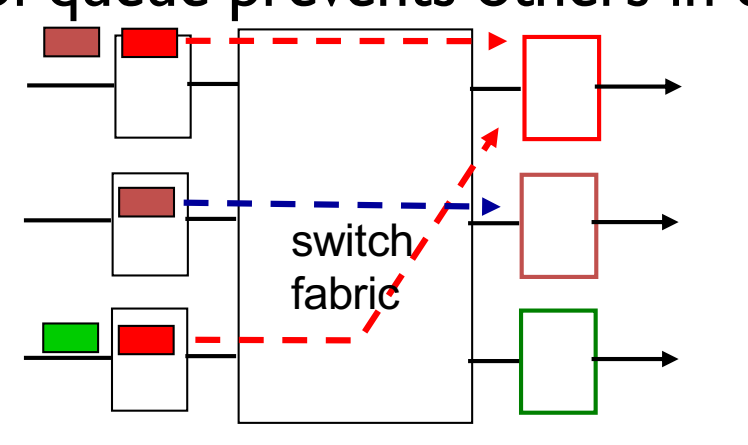

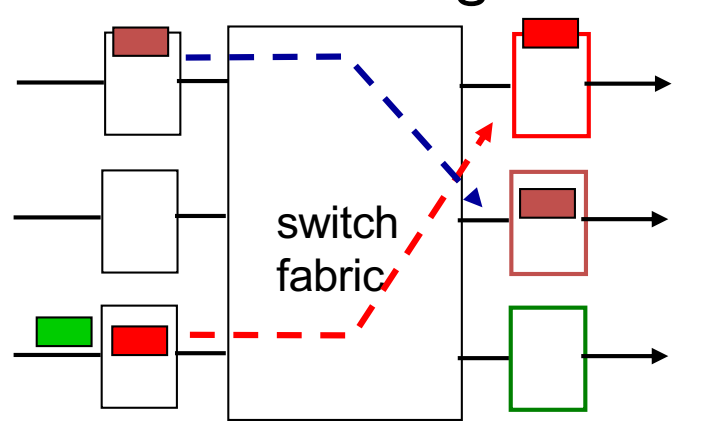

output port contention: only one red datagram can be transferred. *lower red packet is blocked*

one packet time later: green packet experiences HOL blocking

## Output ports

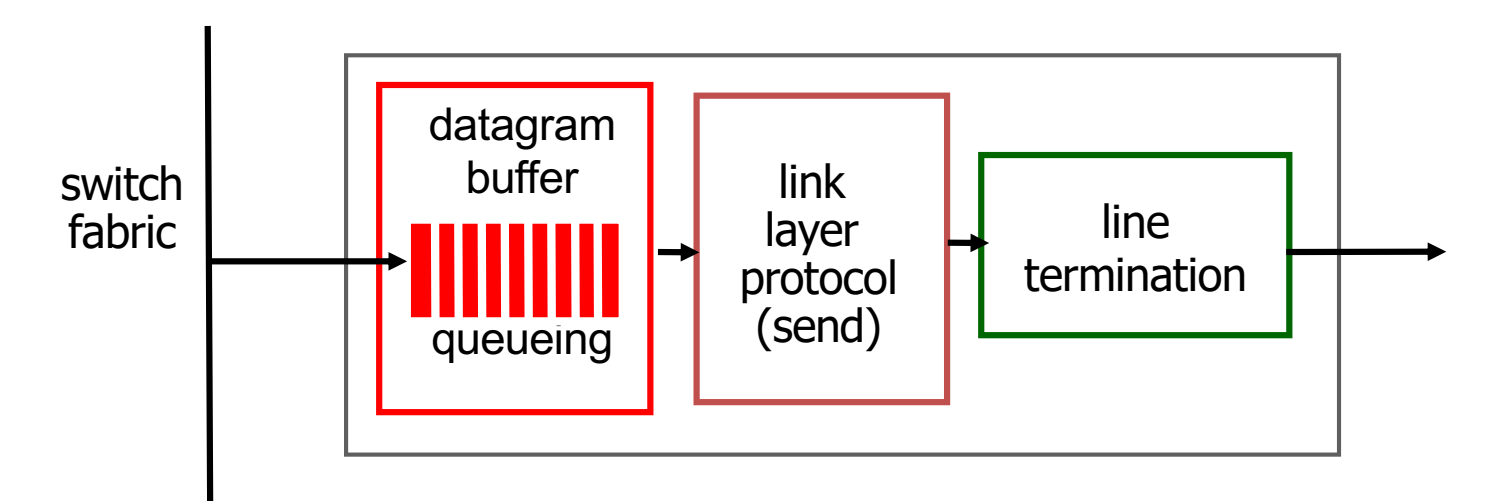

- *buffering* required when datagrams arrive from fabric faster than the transmission rate
- § *scheduling discipline* chooses among queued datagrams for transmission Datagram (packets) can be lost

due to congestion, lack of buffers

Priority scheduling – who gets best performance, network neutrality?  $\vert$ 

## Output port queueing

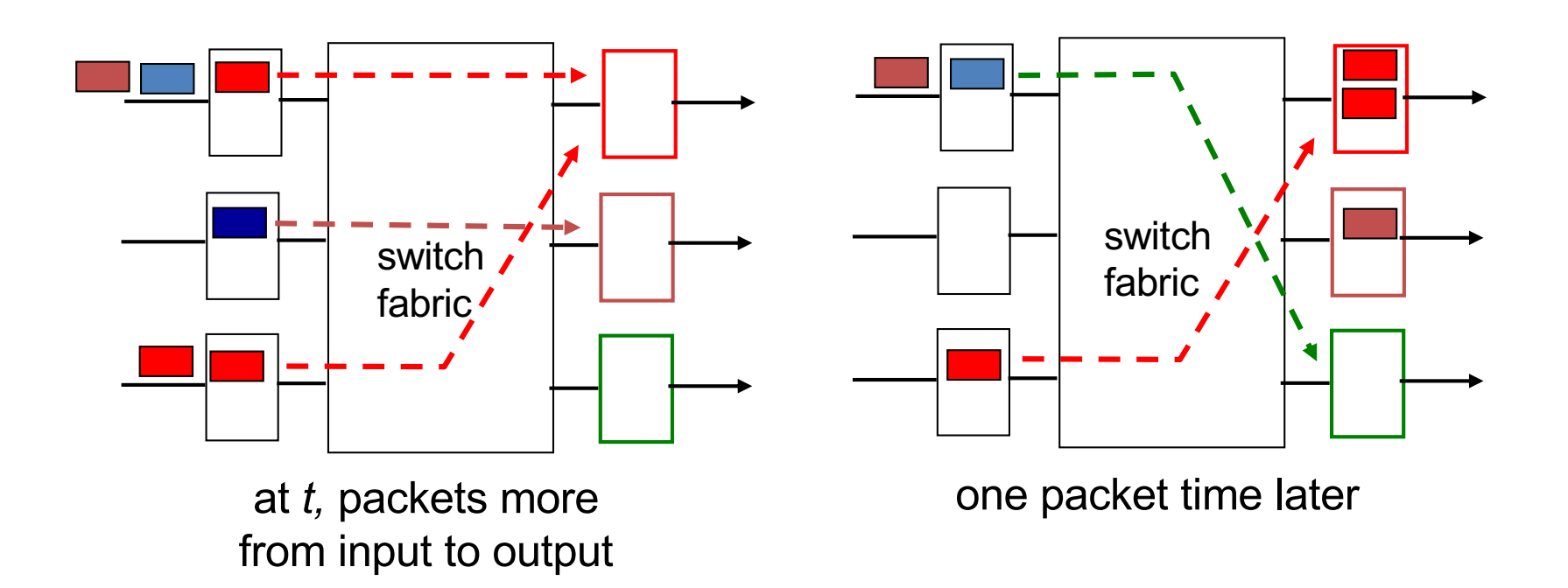

- buffering when arrival rate via switch exceeds output line speed
- *queueing (delay) and loss due to output port buffer overflow!*

## How much buffering?

- RFC 3439 rule of thumb: average buffering equal to "typical" RTT (say 250 msec) times link capacity C  $-$  e.g.,  $C = 10$  Gbps link: 2.5 Gbit buffer
- recent recommendation: with *N* flows, buffering equal to

$$
\frac{\text{RTT} \cdot \text{C}}{\sqrt{\text{N}}}
$$

## Scheduling mechanisms

- *scheduling:* choose next packet to send on link
- *FIFO (first in first out) scheduling:* send in order of arrival to queue
	- Can you think of real-world examples following this?
	- *discard policy:* if packet arrives to full queue: who to discard?
		- *tail drop:* drop arriving packet
		- *priority:* drop/remove on priority basis
		- *random:* drop/remove randomly

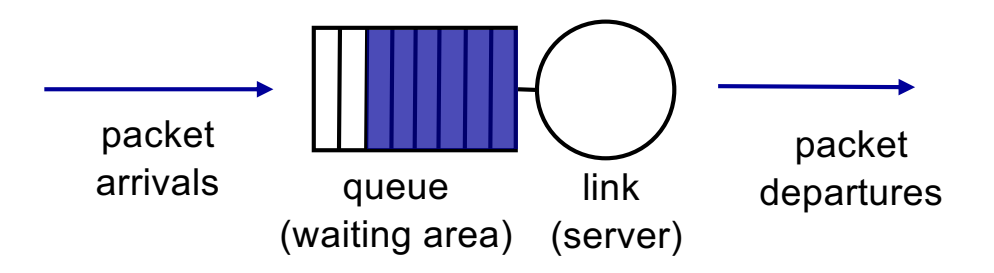

# Scheduling policies: priority

#### *priority scheduling:* send highest priority queued packet

- multiple *classes*, with different priorities
	- class may depend on marking or other header info, e.g. IP source/dest, port numbers, etc.
	- real world examples?

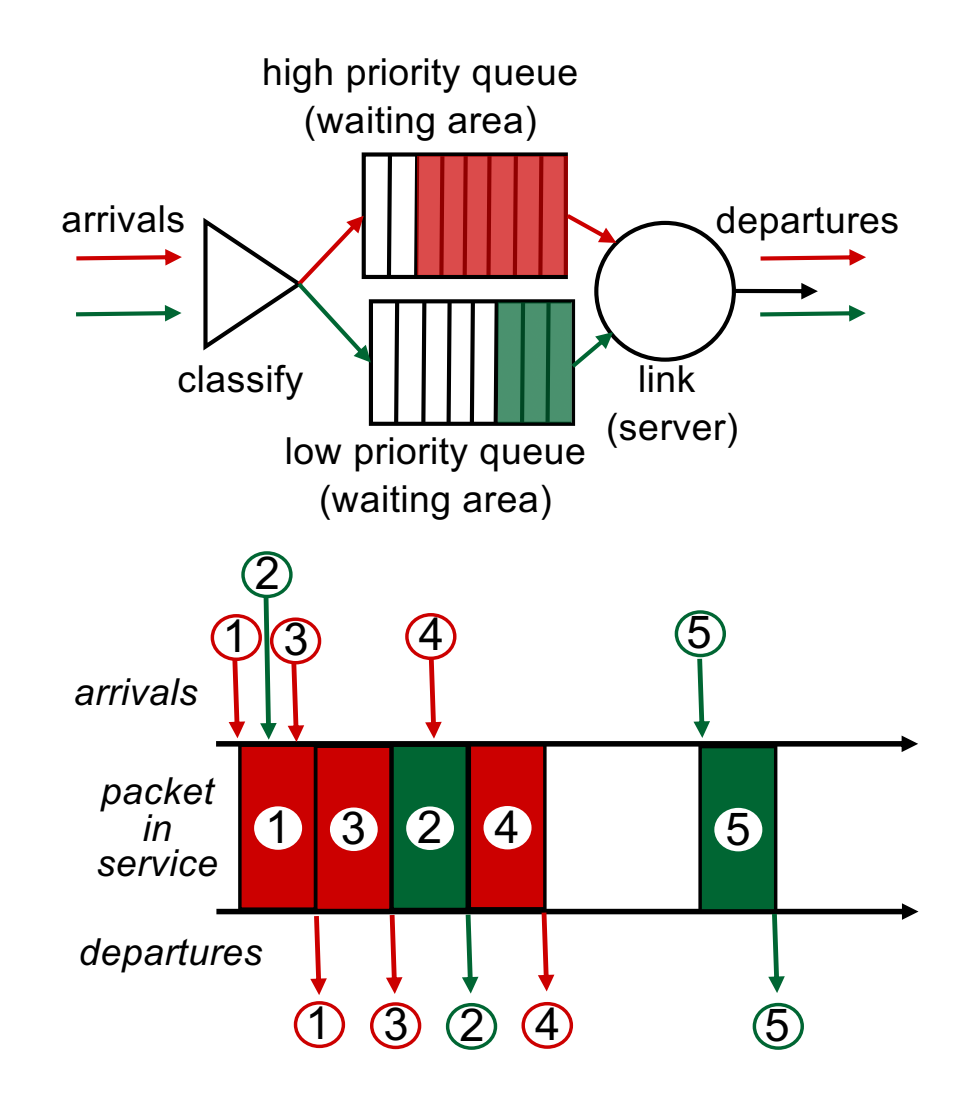

# Scheduling policies: still more

*Round Robin (RR) scheduling:*

- multiple classes
- cyclically scan class queues, sending one complete packet from each class (if available)
- real world example?

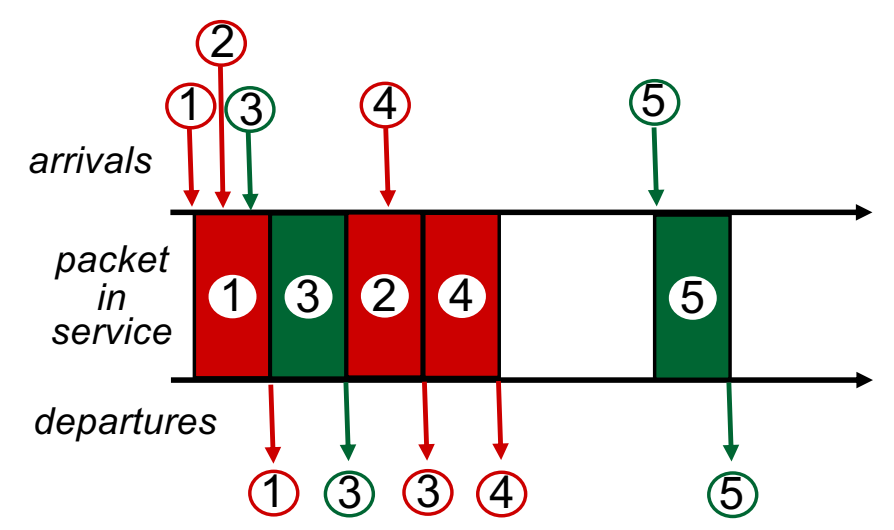

## Scheduling policies: still more

#### *Weighted Fair Queuing (WFQ):*

- generalized Round Robin
- each class gets weighted amount of service in each cycle
- real-world example?

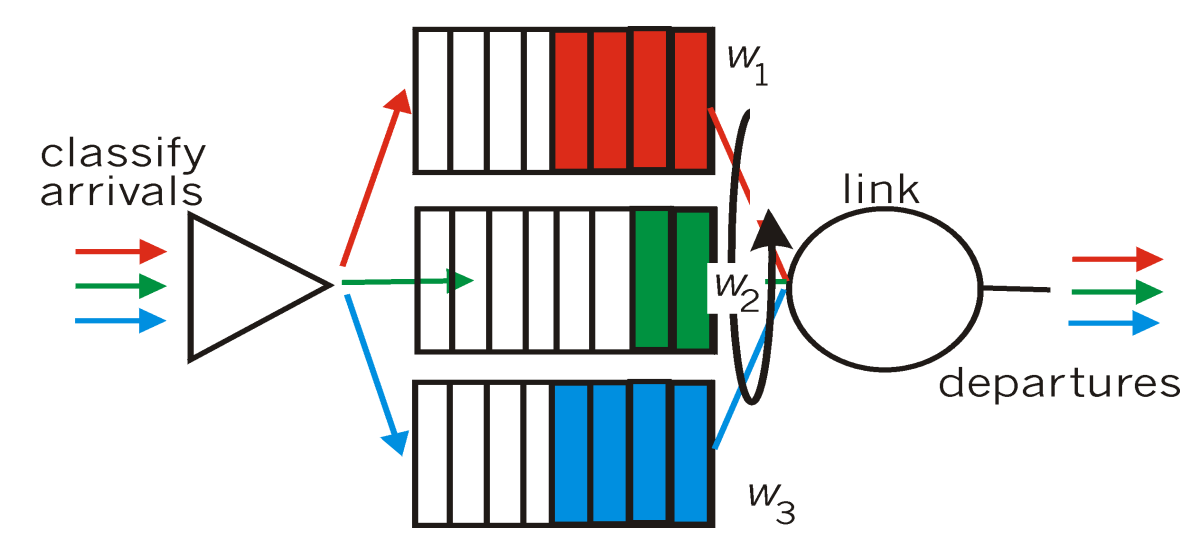

## The Internet network layer

host, router network layer functions:

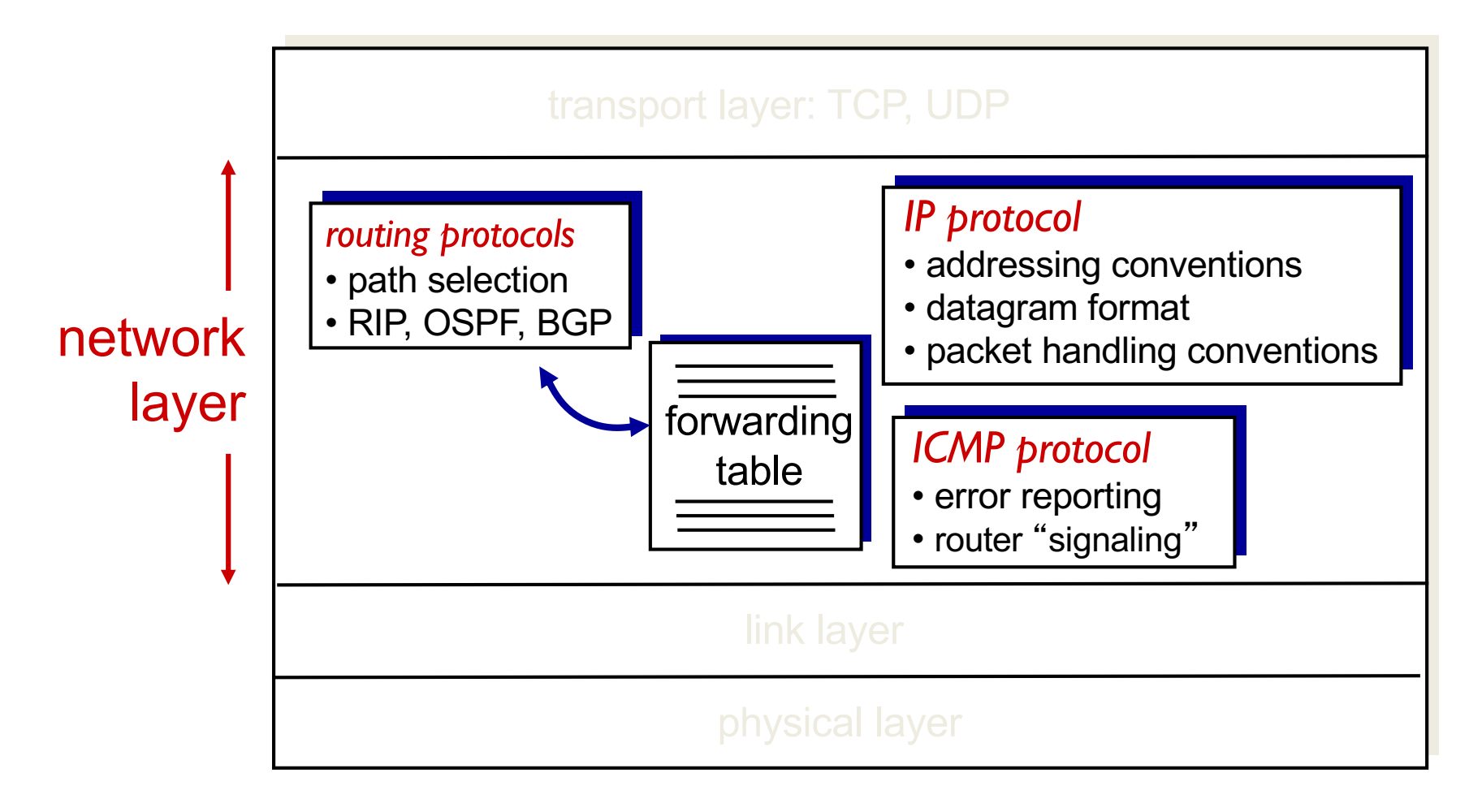

## IP datagram format

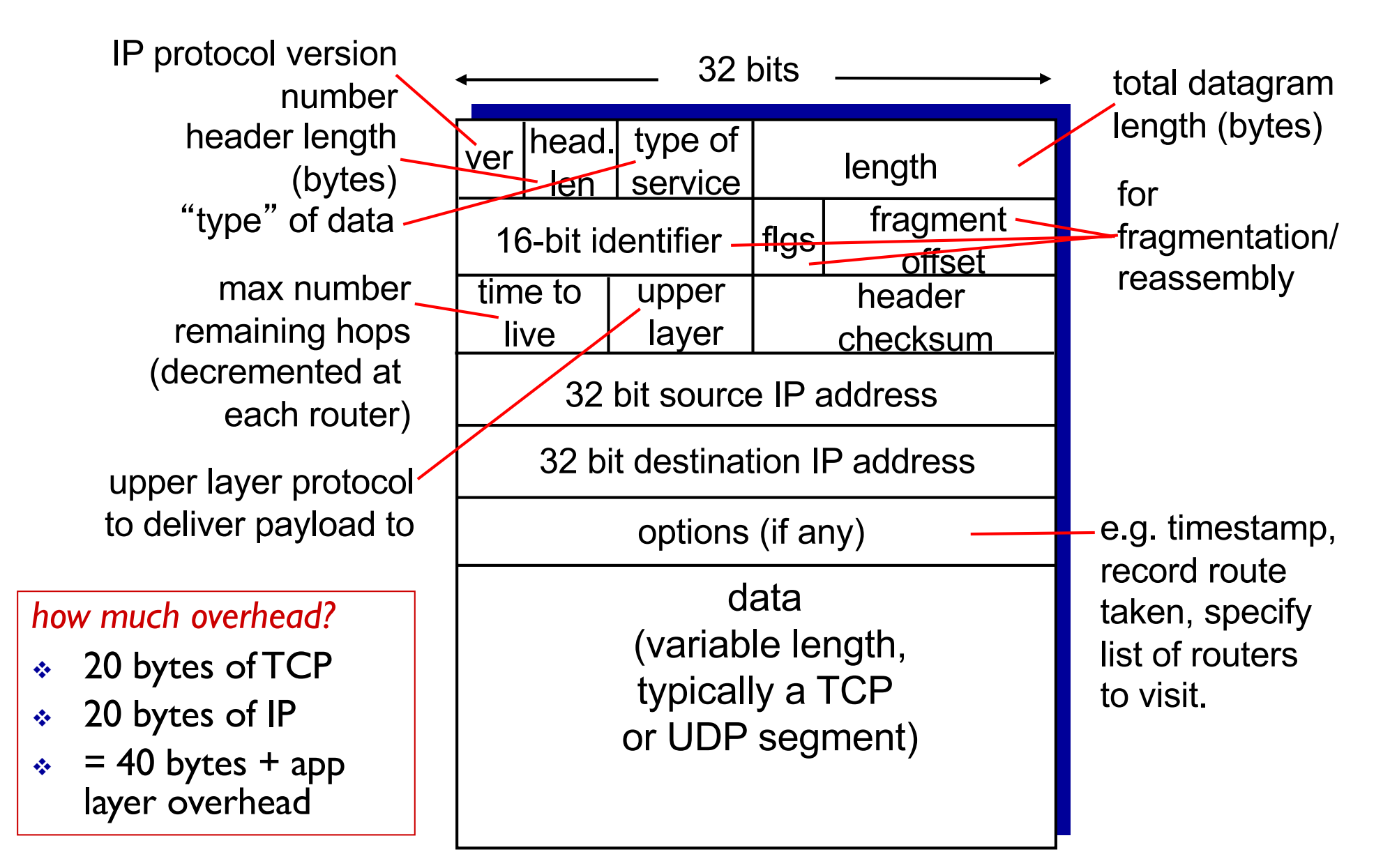

## IP fragmentation, reassembly

- network links have MTU (max. transfer size) – largest possible link-level frame
	- different link types, different MTUs
- large IP datagram divided ("fragmented") within net
	- one datagram becomes several datagrams
	- "reassembled" only at final destination
	- IP header bits used to identify, order related fragments

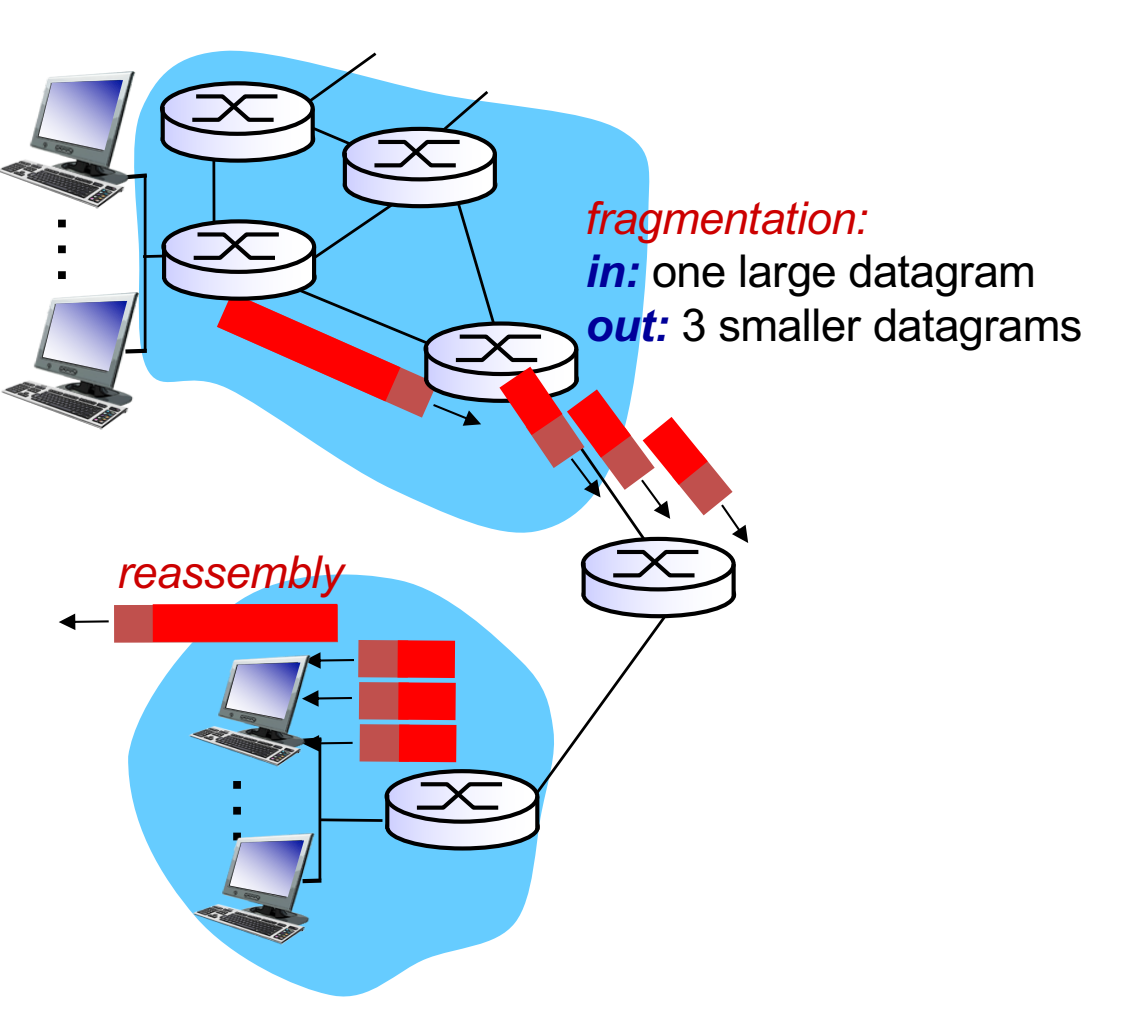

## IP fragmentation, reassembly

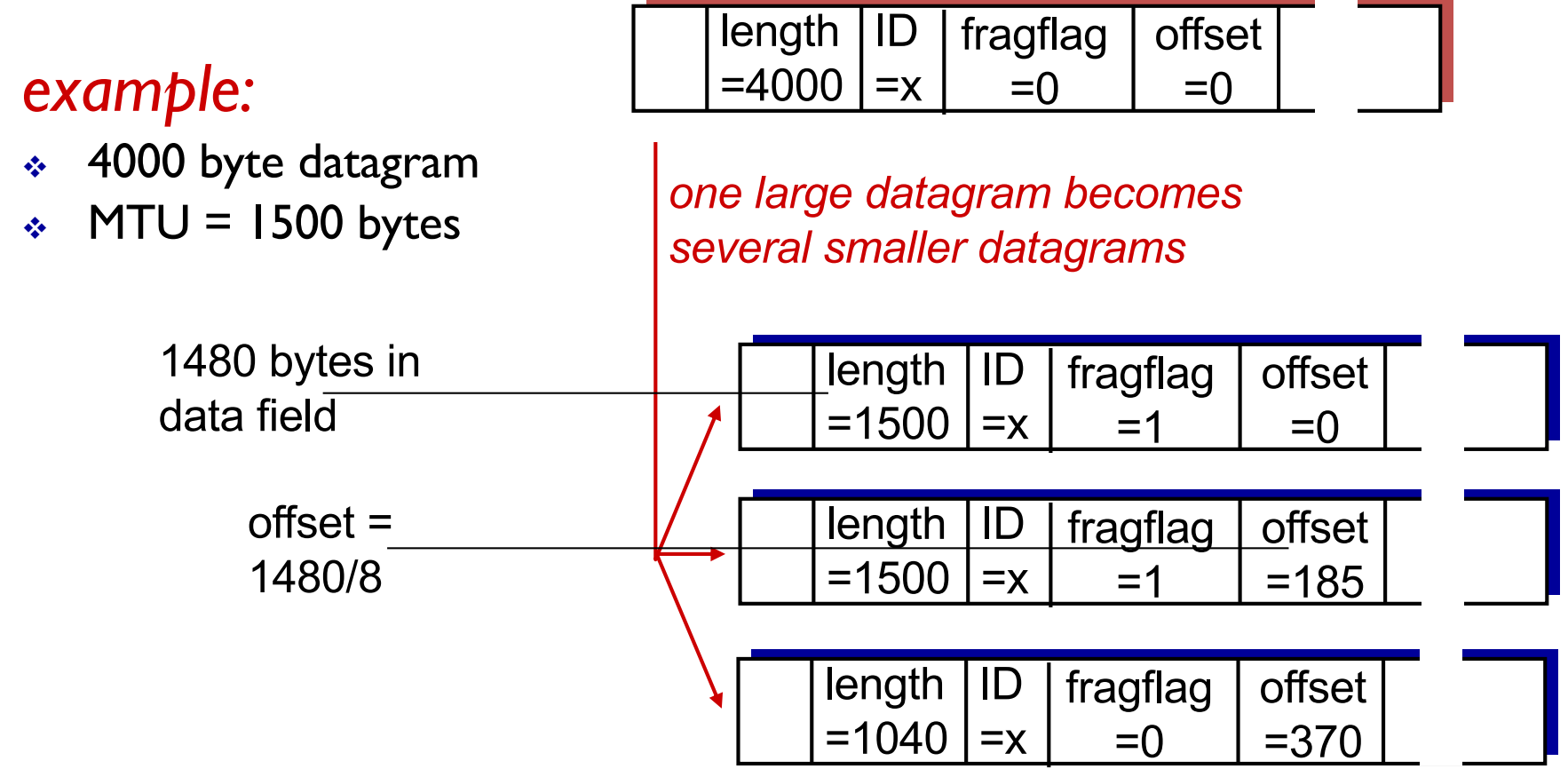

## IP addressing: introduction

- *IP address:* 32-bit identifier for host, router *interface*
- *interface:* connection between host/router and physical link
	- router's typically have multiple interfaces
	- host typically has one or two interfaces (e.g., wired Ethernet, wireless 802.11)
- *IP addresses associated with each interface*

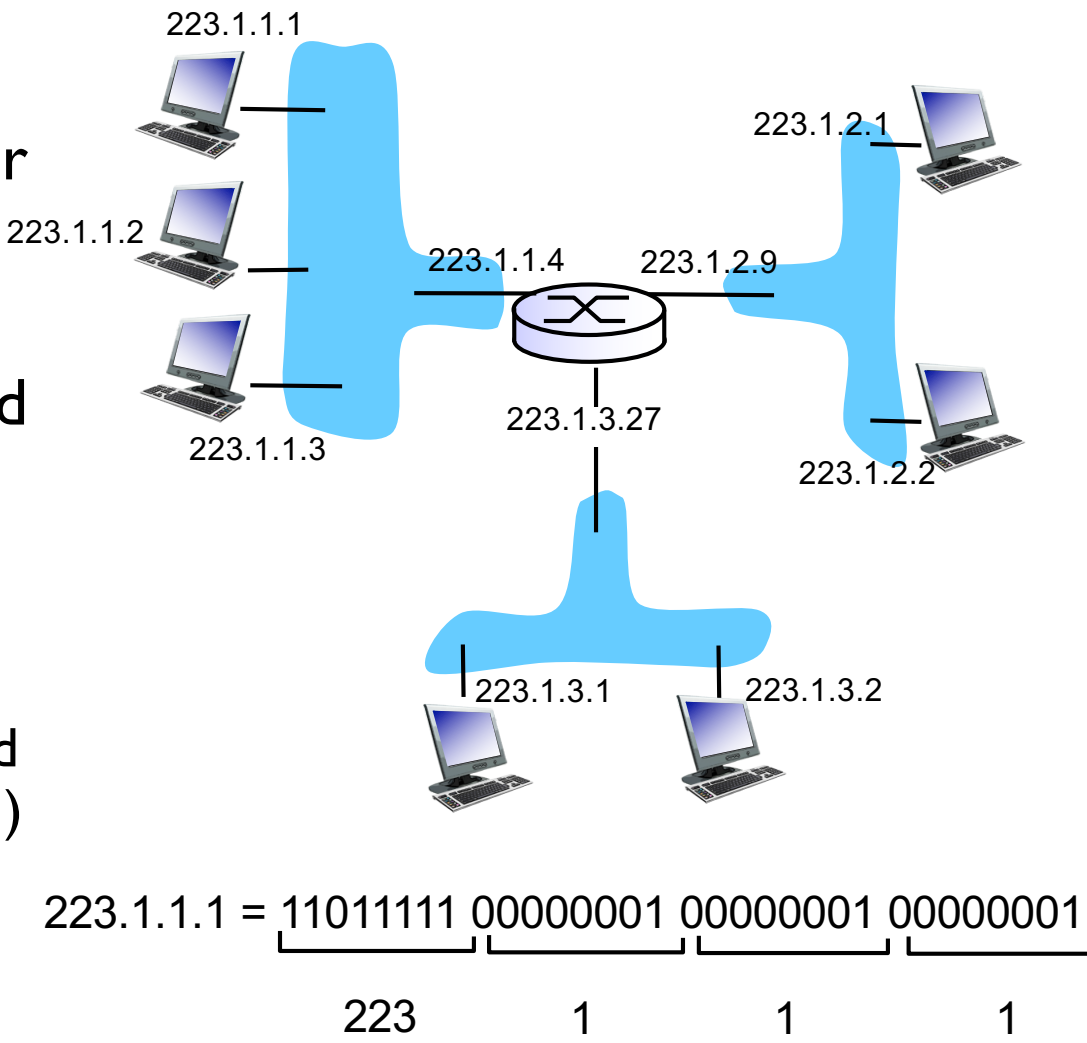

## IP addressing: introduction

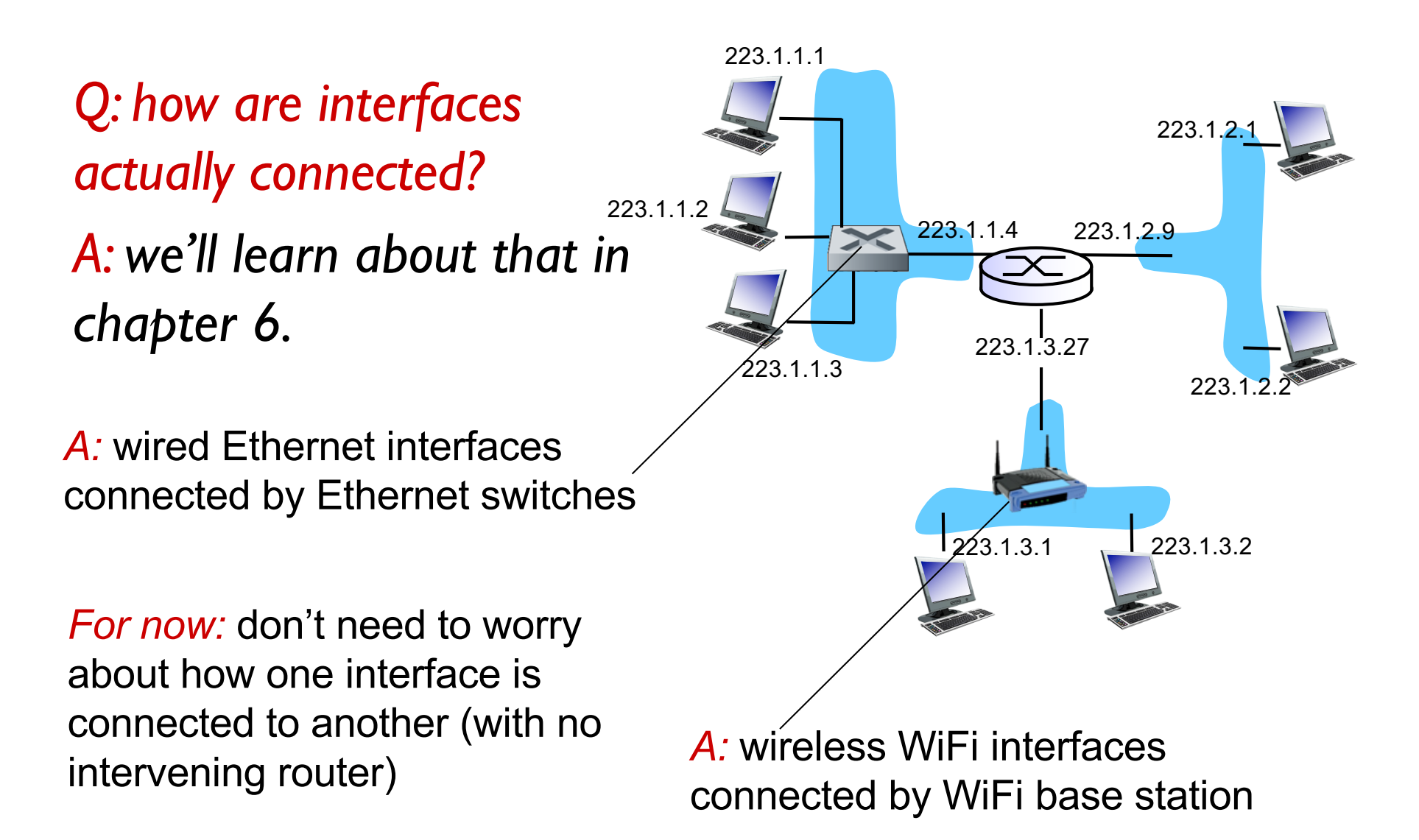

### Subnets

- IP address:
	- –subnet part high order bits
	- –host part low order bits
- *what's a subnet ?*
	- –device interfaces with same subnet part of IP address
	- –can physically reach each other *without*  each other without<br>intervening router<br>intervening router

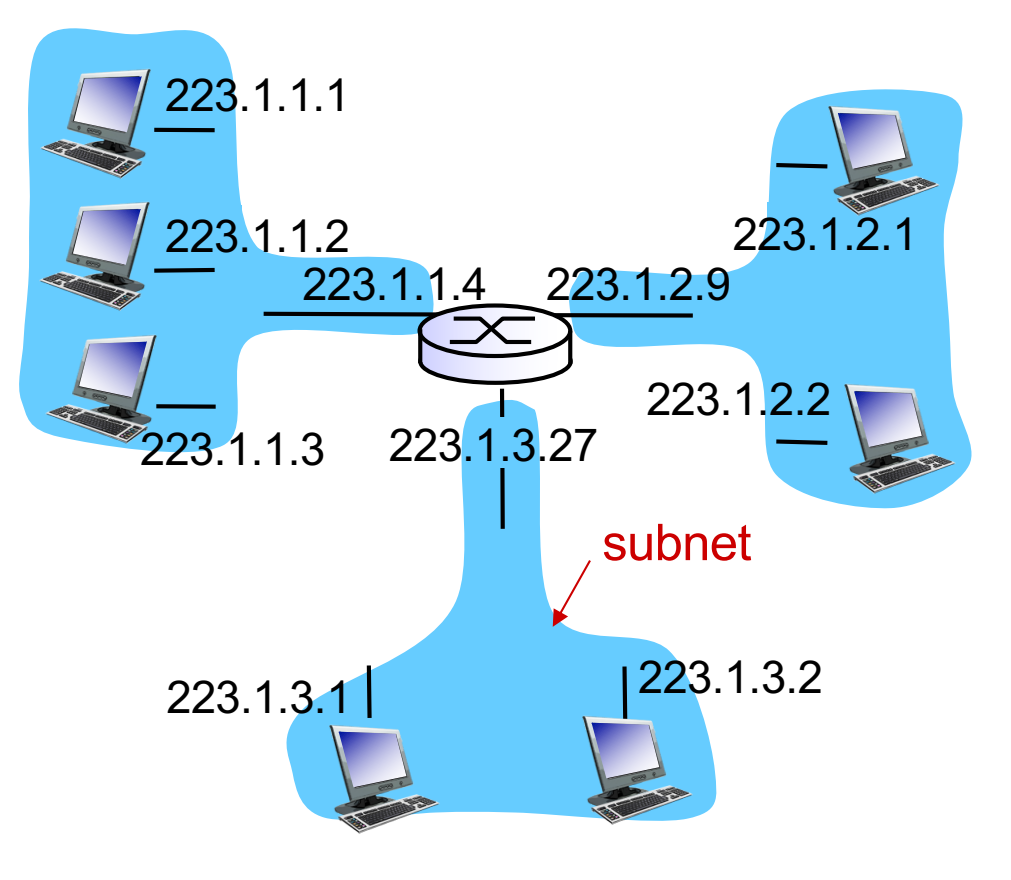

### Subnets

#### *recipe*

- to determine the subnets, detach each interface from its host or router, creating islands of isolated networks
- each isolated network is called a *subnet*

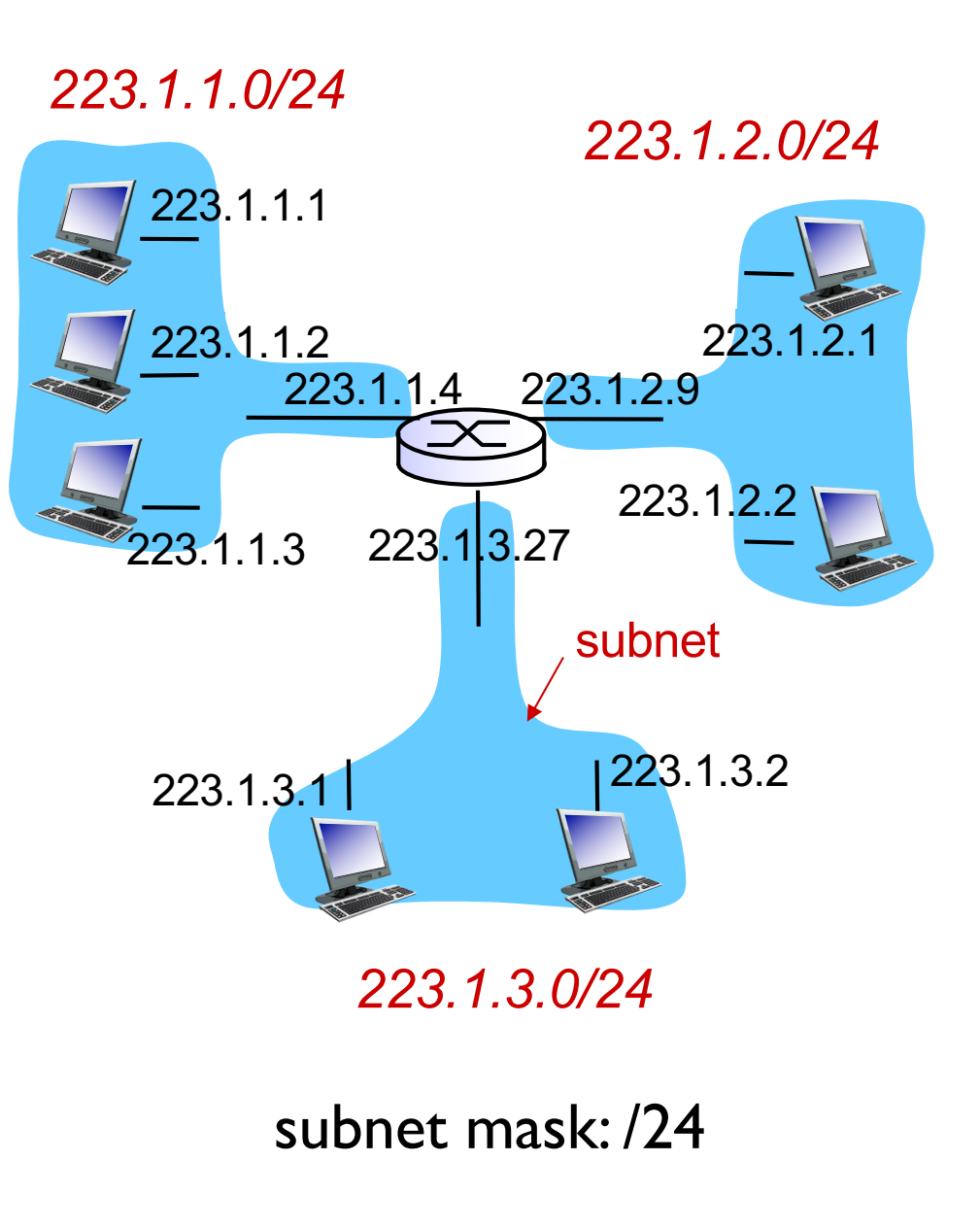

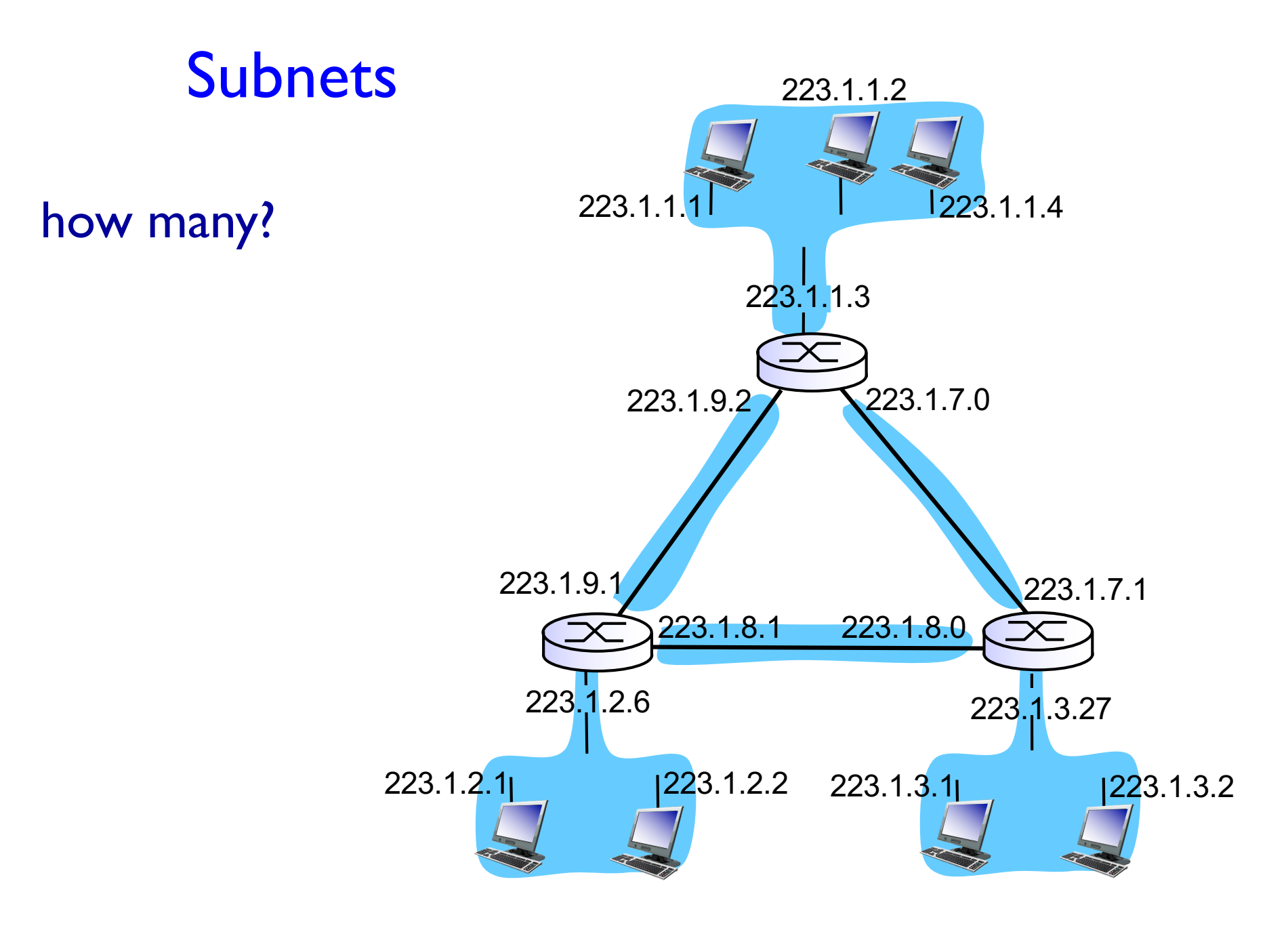

## IP addressing: CIDR

#### CIDR: Classless InterDomain Routing

- subnet portion of address of arbitrary length
- address format: a.b.c.d/x, where  $x$  is  $#$  bits in subnet portion of address

11001000 00010111 00010000 00000000 subnet part host part

200.23.16.0/23

## IP addresses: how to get one?

Q: How does a *host* get IP address?

- hard-coded by system admin in a file
	- Windows: control-panel->network- >configuration->tcp/ip->properties
	- UNIX: /etc/rc.config
- **DHCP: Dynamic Host Configuration Protocol:** dynamically get address from a server
	- "plug-and-play"

## DHCP: Dynamic Host Configuration Protocol

*goal:* allow host to *dynamically* obtain its IP address from network server when it joins network

- can renew its lease on address in use
- allows reuse of addresses (only hold address while connected/" on ")
- support for mobile users who want to join network (more shortly)

*DHCP overview:*

- host broadcasts "DHCP discover" msg [optional]
- DHCP server responds with "DHCP offer" msg [optional]
- host requests IP address: "DHCP request" msg
- DHCP server sends address: "DHCP ack" msg

#### DHCP client-server scenario

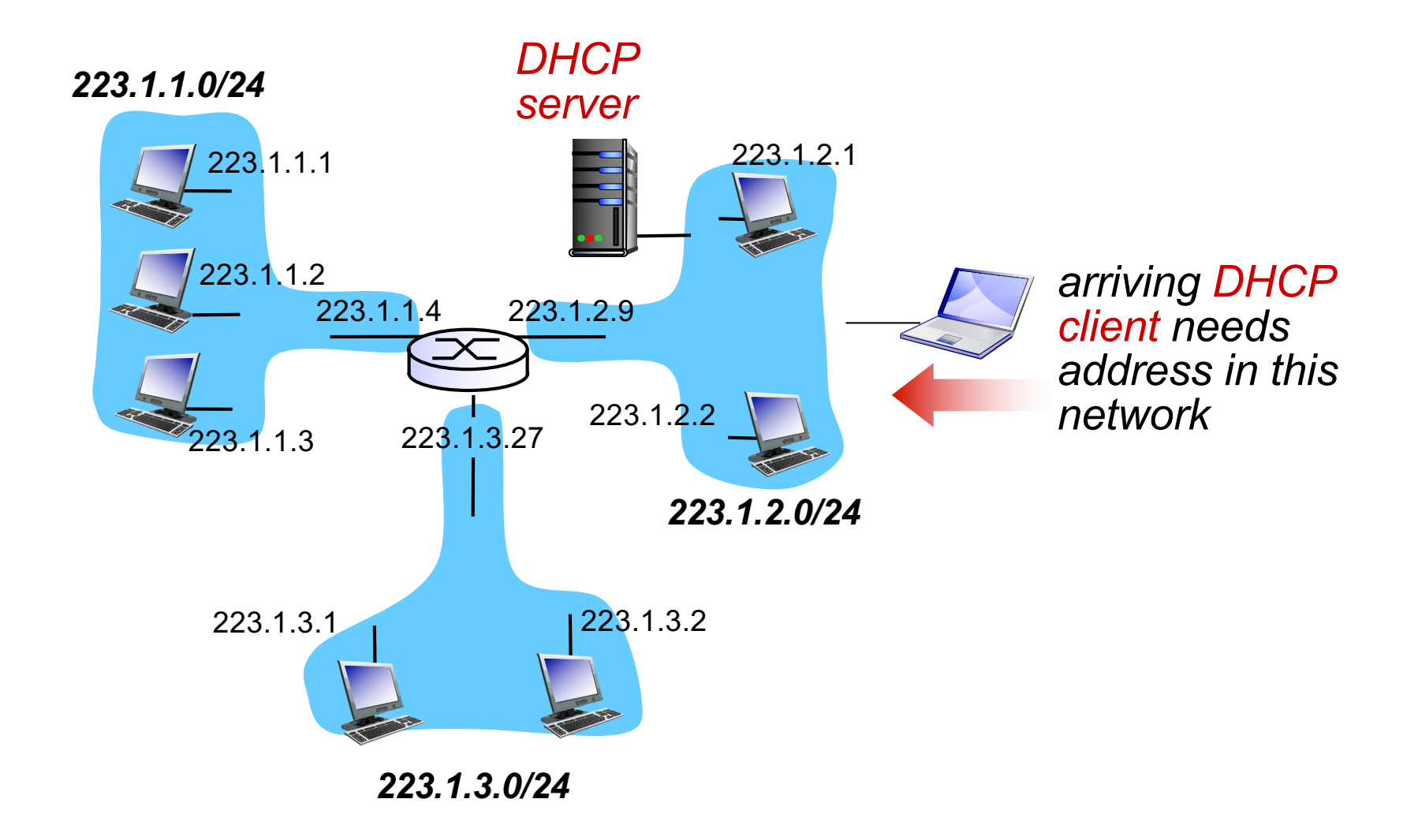

#### DHCP client-server scenario

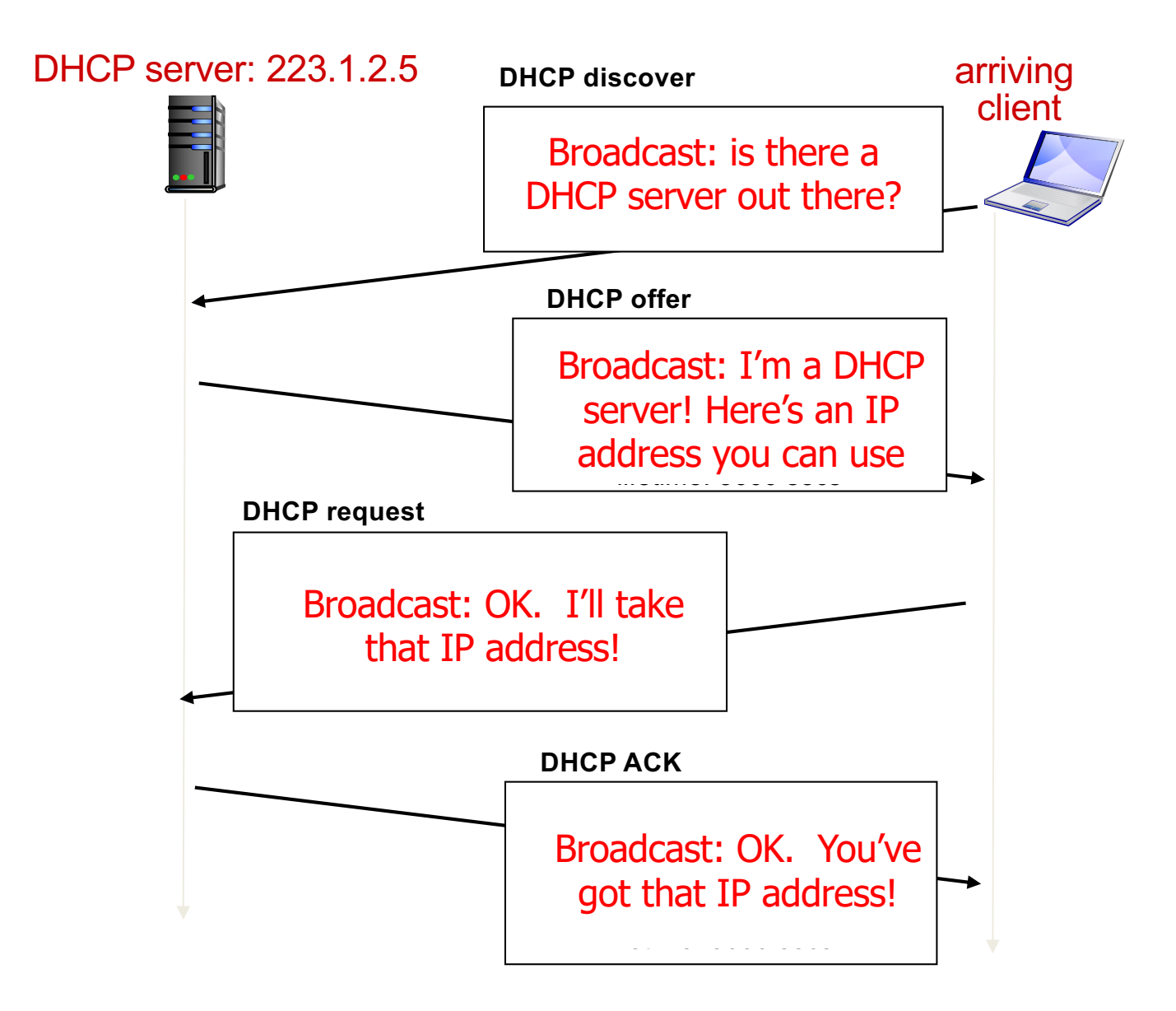

## DHCP: more than IP addresses

DHCP can return more than just allocated IP address on subnet:

- address of first-hop router for client
- name and IP address of DNS sever
- network mask (indicating network versus host portion of address)

### DHCP: example

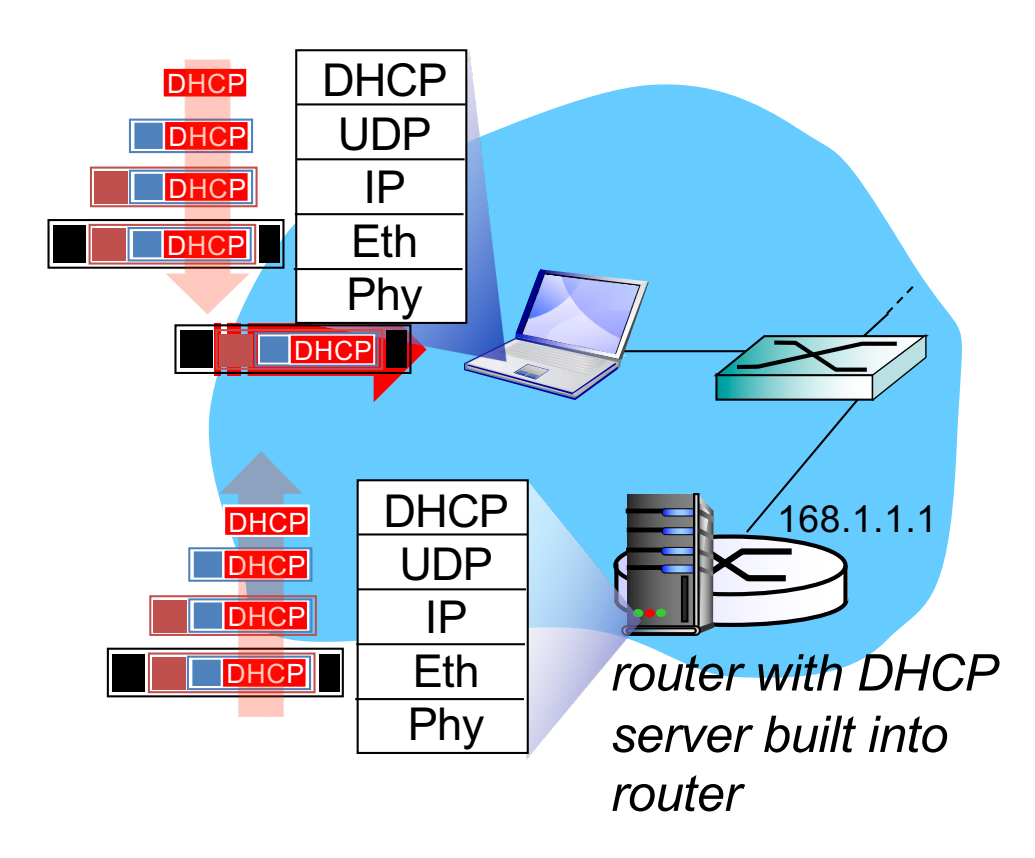

- connecting laptop needs its IP address, addr of first-hop router, addr of DNS server: use DHCP
- **DHCP request encapsulated** in UDP, encapsulated in IP, encapsulated in 802.1 Ethernet
- Ethernet frame broadcast (dest: FFFFFFFFFFFF) on LAN, received at router running DHCP server
- Ethernet demuxed to IP demuxed, UDP demuxed to **DHCP**

#### DHCP: example

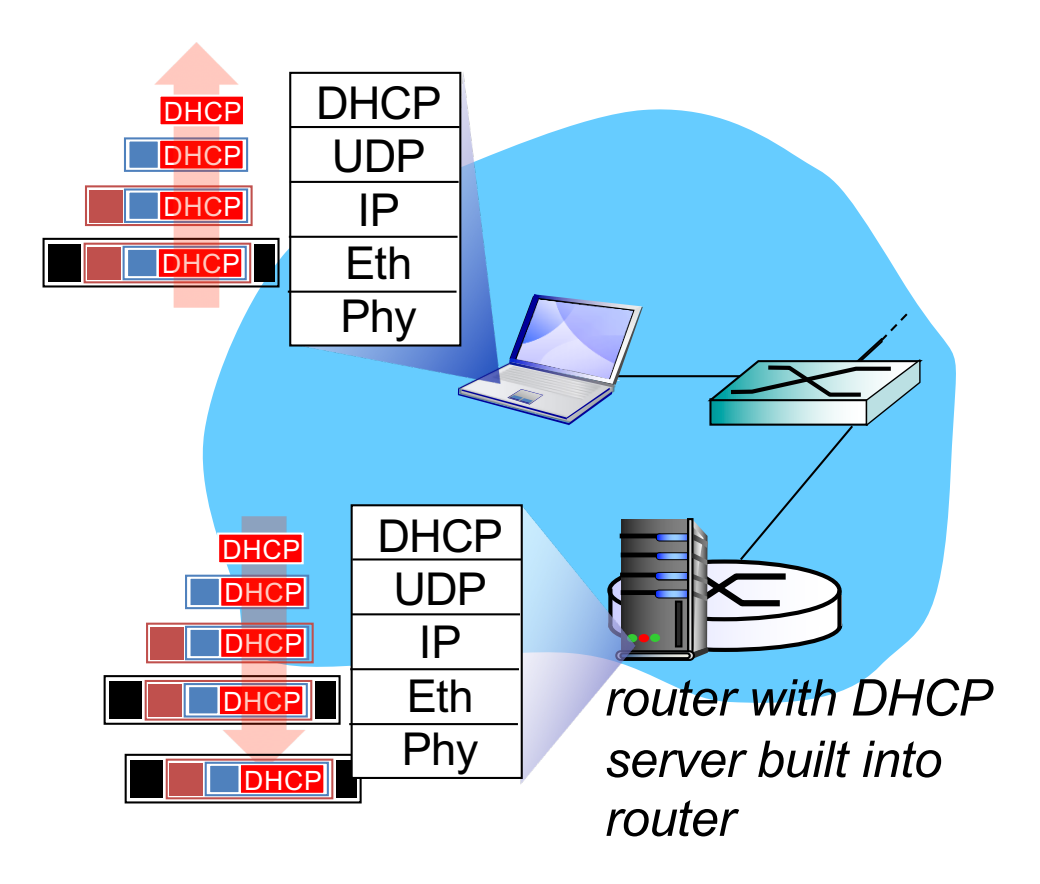

- DHCP server formulates DHCP ACK containing client's IP address, IP address of first-hop router for client, name & IP address of DNS server
- encapsulation of DHCP server, frame forwarded to client, demuxing up to DHCP at client
- **Example 12** client now knows its IP address, name and IP address of DSN server, IP address of its first-hop router

### DHCP: Wireshark output (home LAN)

Message type: **Boot Request (1)** Hardware type: Ethernet Hardware address length: 6 Hops: 0 **Transaction ID: 0x6b3a11b7** Seconds elapsed: 0 Bootp flags: 0x0000 (Unicast) Client IP address: 0.0.0.0 (0.0.0.0) Your (client) IP address: 0.0.0.0 (0.0.0.0) Next server IP address: 0.0.0.0 (0.0.0.0) Relay agent IP address: 0.0.0.0 (0.0.0.0) **Client MAC address: Wistron\_23:68:8a (00:16:d3:23:68:8a)** Server host name not given Boot file name not given Magic cookie: (OK) Option: (t=53,l=1) **DHCP Message Type = DHCP Request** Option: (61) Client identifier Length: 7; Value: 010016D323688A; Hardware type: Ethernet Client MAC address: Wistron\_23:68:8a (00:16:d3:23:68:8a) Option: (t=50,l=4) Requested IP Address = 192.168.1.101 Option: (t=12,l=5) Host Name = "nomad" **Option: (55) Parameter Request List** Length: 11; Value: 010F03062C2E2F1F21F92B **1 = Subnet Mask; 15 = Domain Name 3 = Router; 6 = Domain Name Server** 44 = NetBIOS over TCP/IP Name Server …… request

Message type: **Boot Reply (2)** Hardware type: Ethernet Hardware address length: 6 Hops: 0 **Transaction ID: 0x6b3a11b7** Seconds elapsed: 0 Bootp flags: 0x0000 (Unicast) **Client IP address: 192.168.1.101 (192.168.1.101)** Your (client) IP address: 0.0.0.0 (0.0.0.0) **Next server IP address: 192.168.1.1 (192.168.1.1)** Relay agent IP address: 0.0.0.0 (0.0.0.0) Client MAC address: Wistron\_23:68:8a (00:16:d3:23:68:8a) Server host name not given Boot file name not given Magic cookie: (OK) **Option: (t=53,l=1) DHCP Message Type = DHCP ACK Option: (t=54,l=4) Server Identifier = 192.168.1.1 Option: (t=1,l=4) Subnet Mask = 255.255.255.0 Option: (t=3,l=4) Router = 192.168.1.1 Option: (6) Domain Name Server Length: 12; Value: 445747E2445749F244574092; IP Address: 68.87.71.226; IP Address: 68.87.73.242; IP Address: 68.87.64.146** reply

**Option: (t=15,l=20) Domain Name = "hsd1.ma.comcast.net."**

### IP addresses: how to get one?

*Q:* how does *network* get subnet part of IP addr? *A:* gets allocated portion of its provider ISP's address space

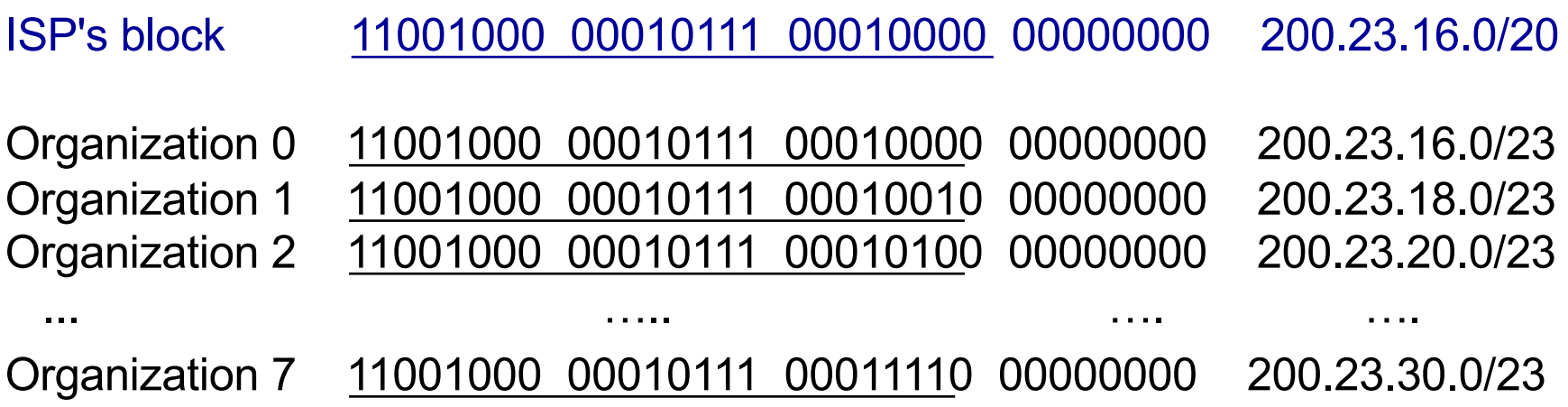

#### Hierarchical addressing: route aggregation

#### hierarchical addressing allows efficient advertisement of routing information:

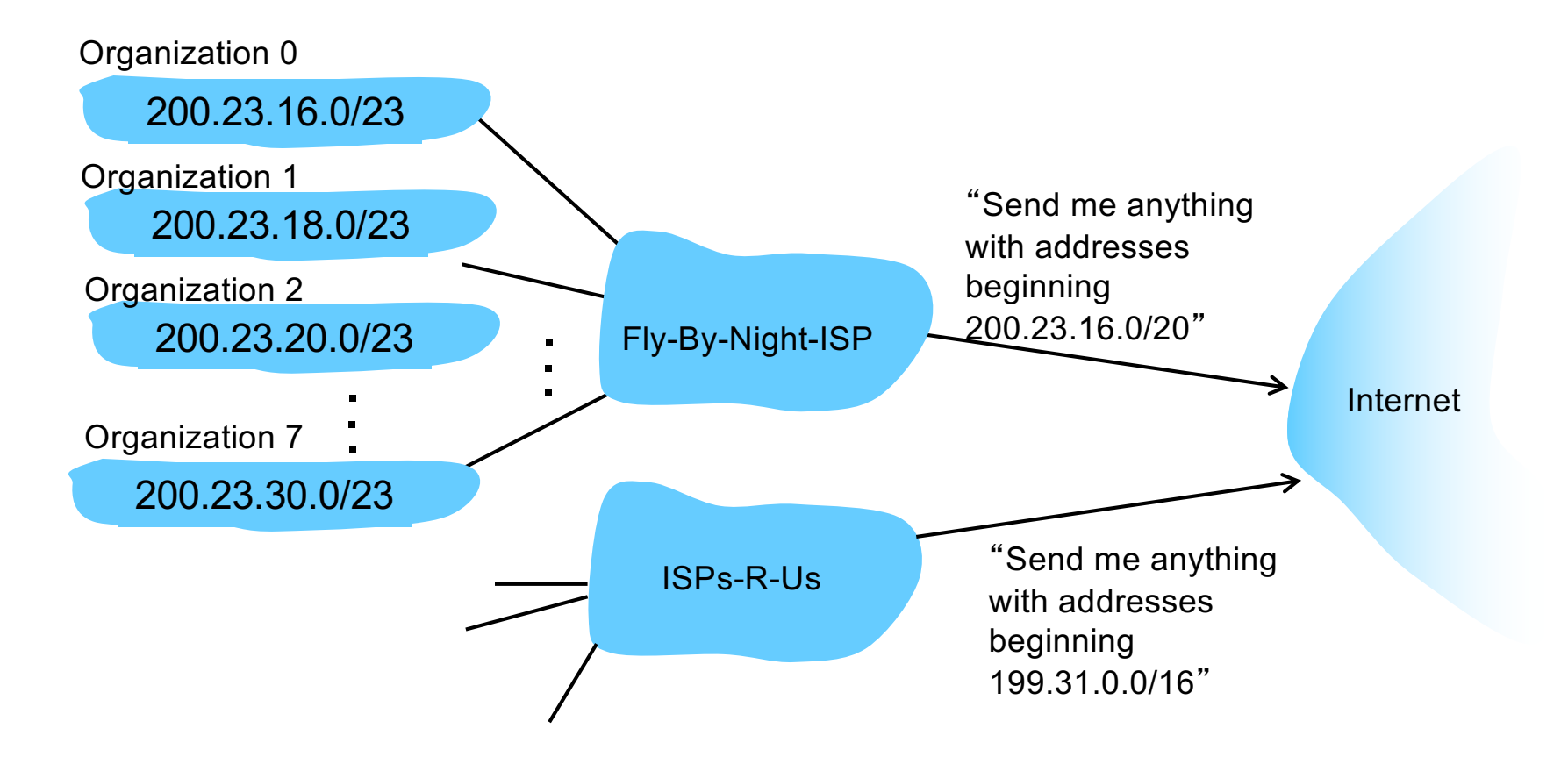

#### Hierarchical addressing: more specific routes

ISPs-R-Us has a more specific route to Organization 1

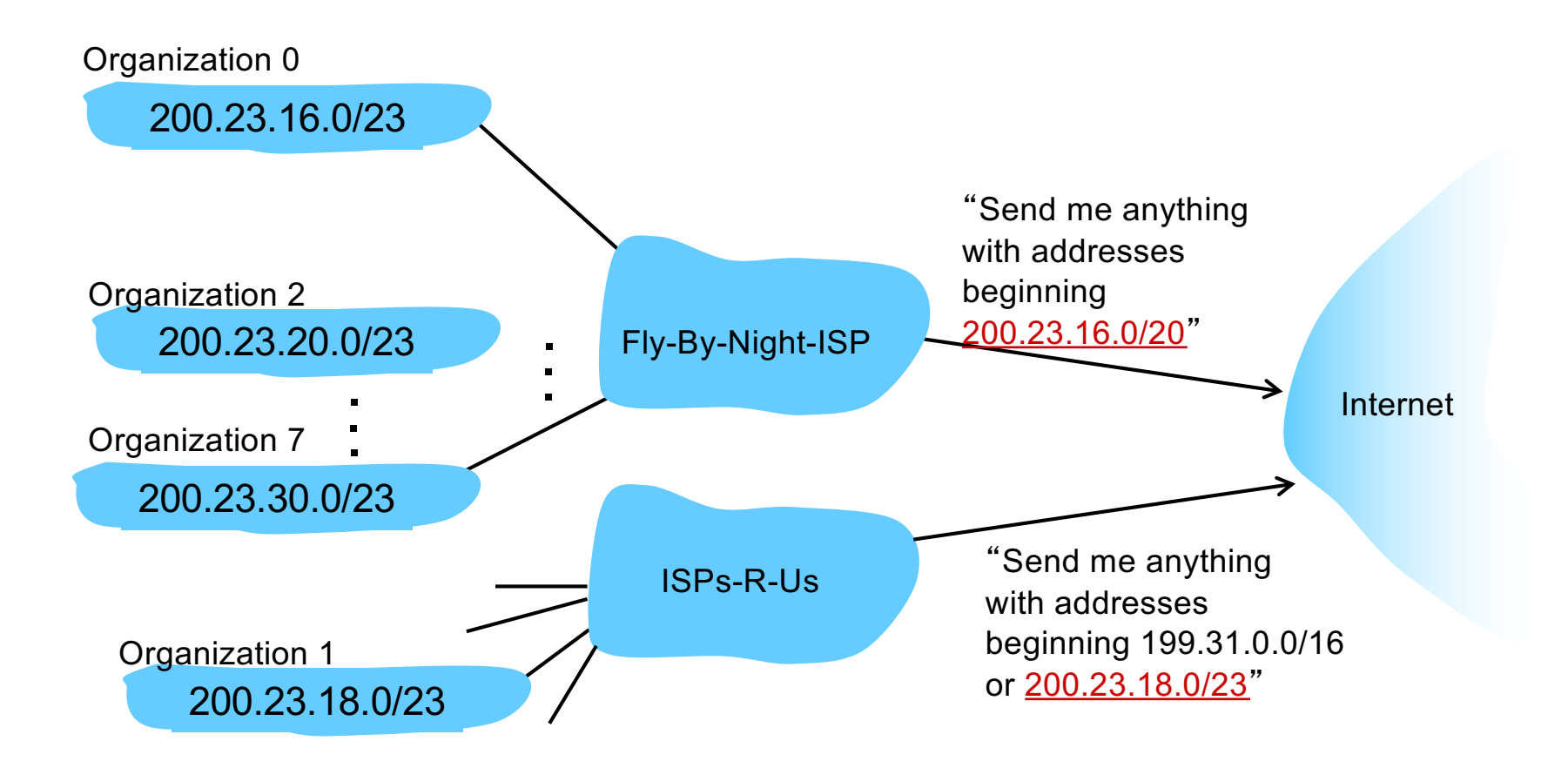

## IP addressing: the last word...

*Q:* how does an ISP get block of addresses? *A:* ICANN: Internet Corporation for Assigned Names and Numbers http://www.icann.org/

- allocates addresses
- manages DNS
- assigns domain names, resolves disputes

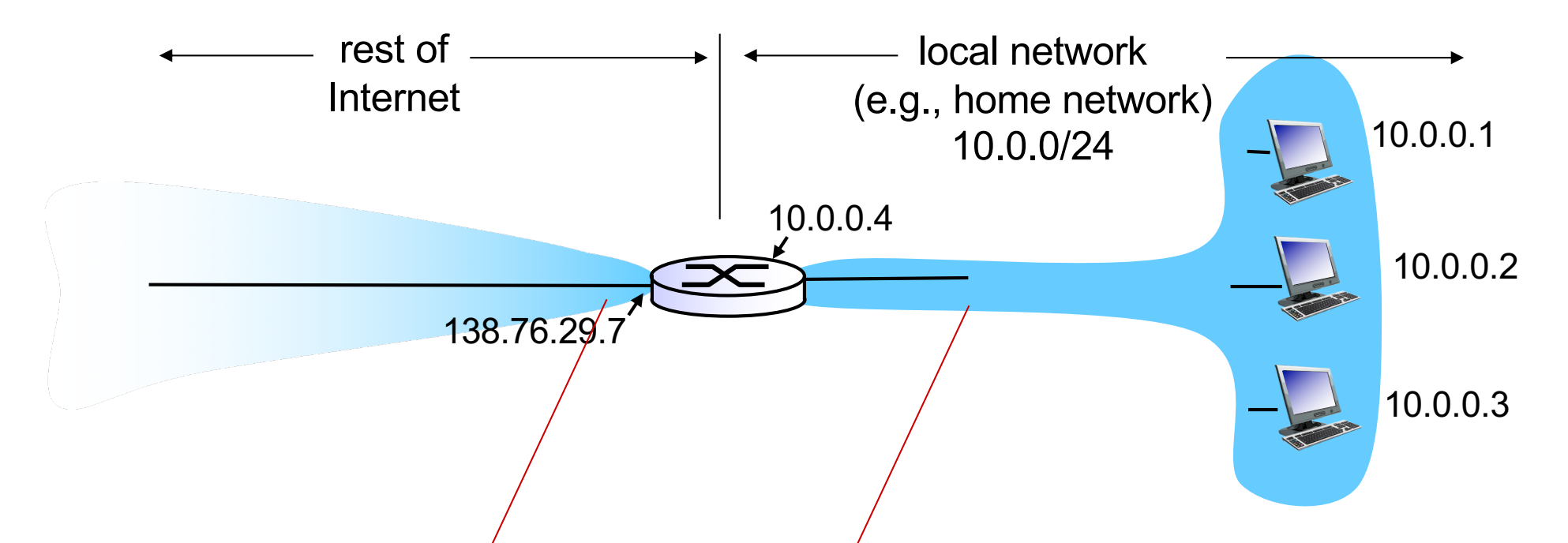

*all* datagrams *leaving* local network have *same* single source NAT IP address: 138.76.29.7,different source port numbers

datagrams with source or destination in this network have 10.0.0/24 address for source, destination (as usual)

*motivation:* local network uses just one IP address as far as outside world is concerned:

- range of addresses not needed from ISP: just one IP address for all devices
- can change addresses of devices in local network without notifying outside world
- can change ISP without changing addresses of devices in local network
- devices inside local net not explicitly addressable, visible by outside world (a security plus)

#### *implementation*: NAT router must:

- *outgoing datagrams: replace* (source IP address, port #) of every outgoing datagram to (NAT IP address, new port  $#$ ) . . . remote clients/servers will respond using (NAT IP address, new port  $#$ ) as destination addr
- *remember (in NAT translation table)* every (source IP address, port #) to (NAT IP address, new port  $\sharp$ ) translation pair
- *incoming datagrams: replace* (NAT IP address, new port #) in dest fields of every incoming datagram with corresponding (source IP address, port  $#$ ) stored in NAT table

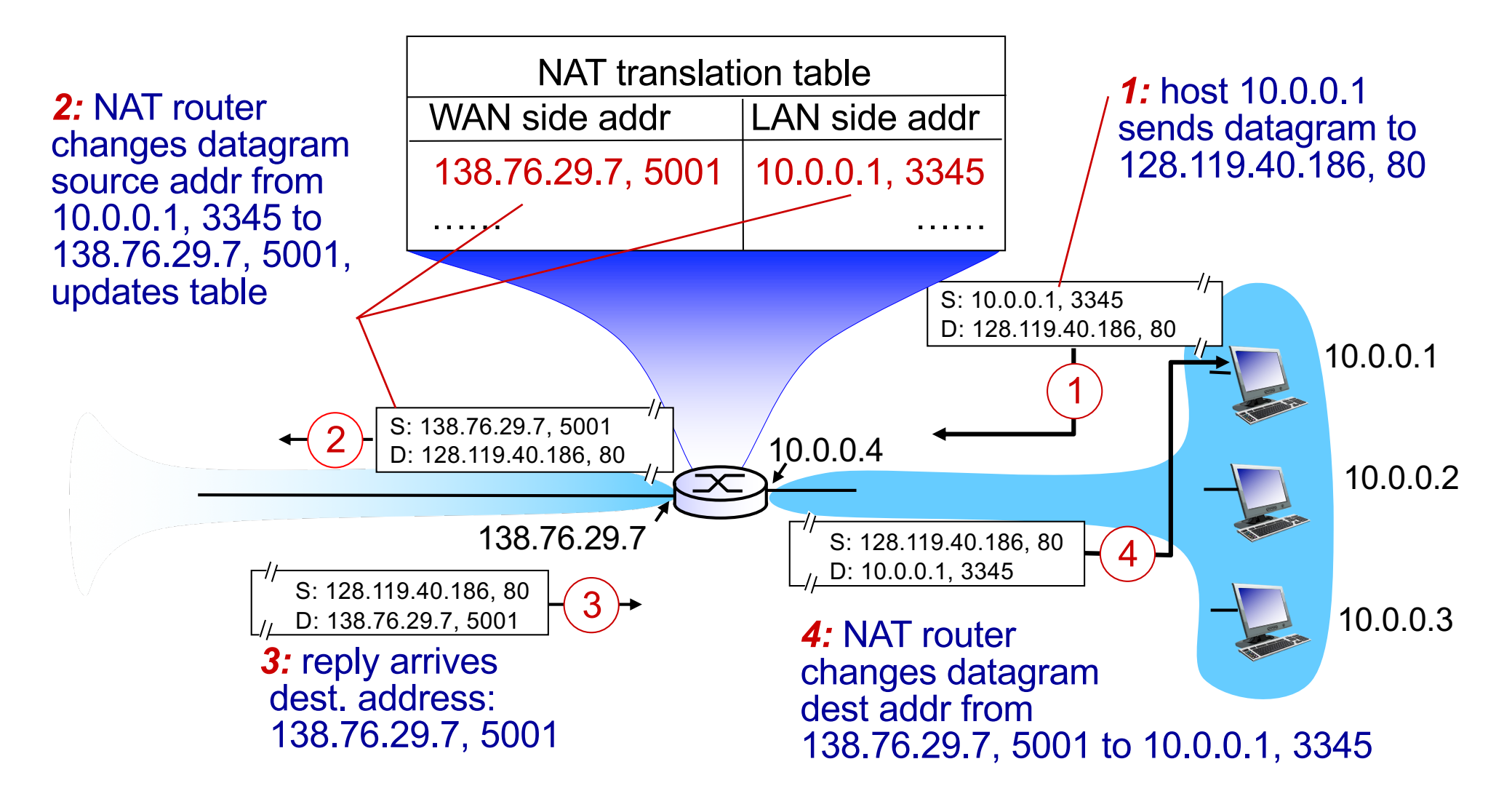

\* Check out the online interactive exercises for more examples: http://gaia.cs.umass.edu/kurose\_ross/interactive/

- 16-bit port-number field:
	- 60,000 simultaneous connections with a single LAN-side address!
- **NAT** is controversial:
	- routers should only process up to layer 3
	- address shortage should be solved by IPv6
	- violates end-to-end argument
		- NAT possibility must be taken into account by app designers, e.g., P2P applications
	- NAT traversal: what if client wants to connect to server behind NAT?

## IPv6: motivation

- *initial motivation:* 32-bit address space soon to be completely allocated.
- additional motivation:
	- header format helps speed processing/forwarding
	- header changes to facilitate QoS

#### *IPv6 datagram format:*

- fixed-length 40 byte header
- no fragmentation allowed

## IPv6 datagram format

*priority:* identify priority among datagrams in flow flow Label: identify datagrams in same "flow." (concept of "flow" not well defined). *next header:* identify upper layer protocol for data

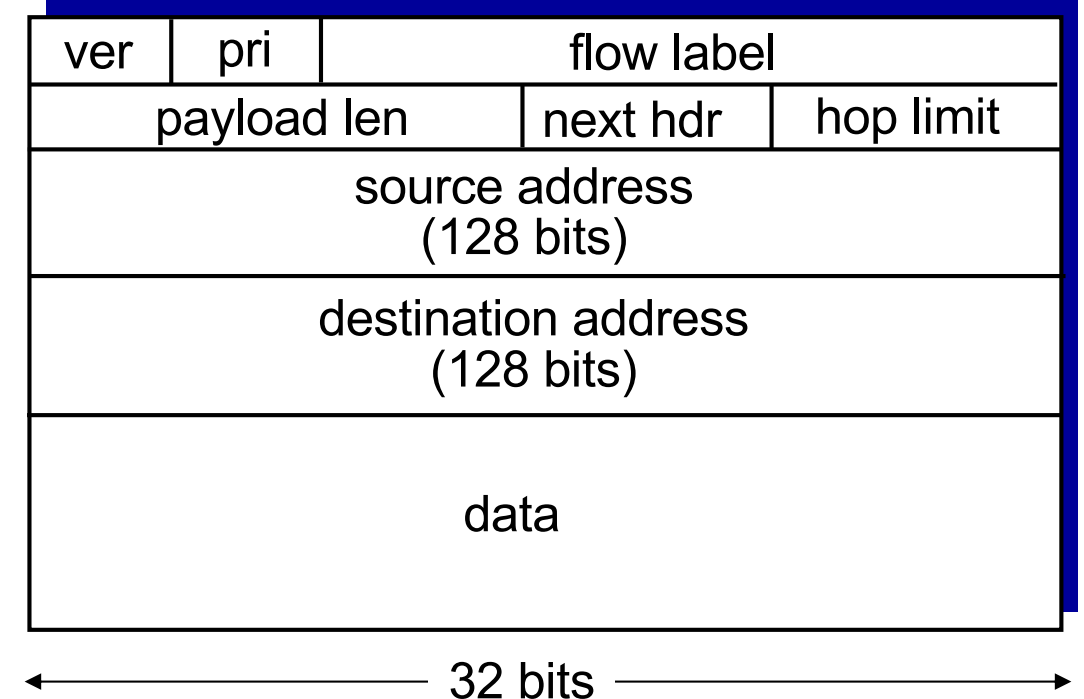

## Other changes from IPv4

- *checksum*: removed entirely to reduce processing time at each hop
- *options:* allowed, but outside of header, indicated by "Next Header" field
- *ICMPv6:* new version of ICMP
	- additional message types, e.g. "Packet Too Big"
	- multicast group management functions

## Transition from IPv4 to IPv6

- not all routers can be upgraded simultaneously
	- no "flag days"
	- how will network operate with mixed IPv4 and IPv6 routers?
- *tunneling:* IPv6 datagram carried as *payload* in IPv4 datagram among IPv4 routers

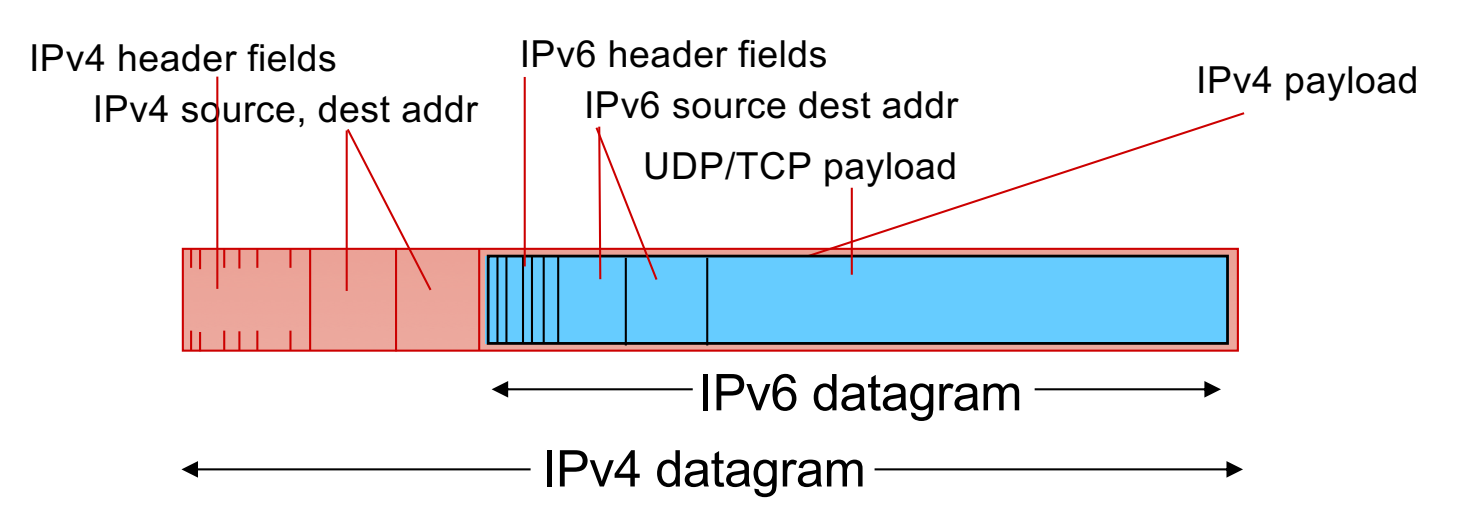

## **Tunneling**

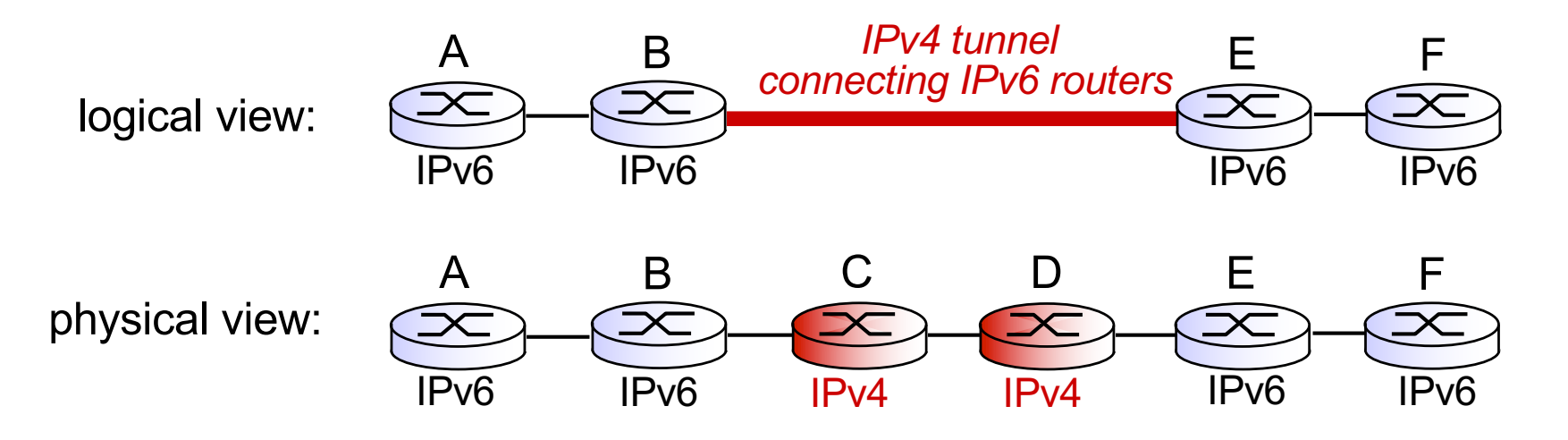

## **Tunneling**

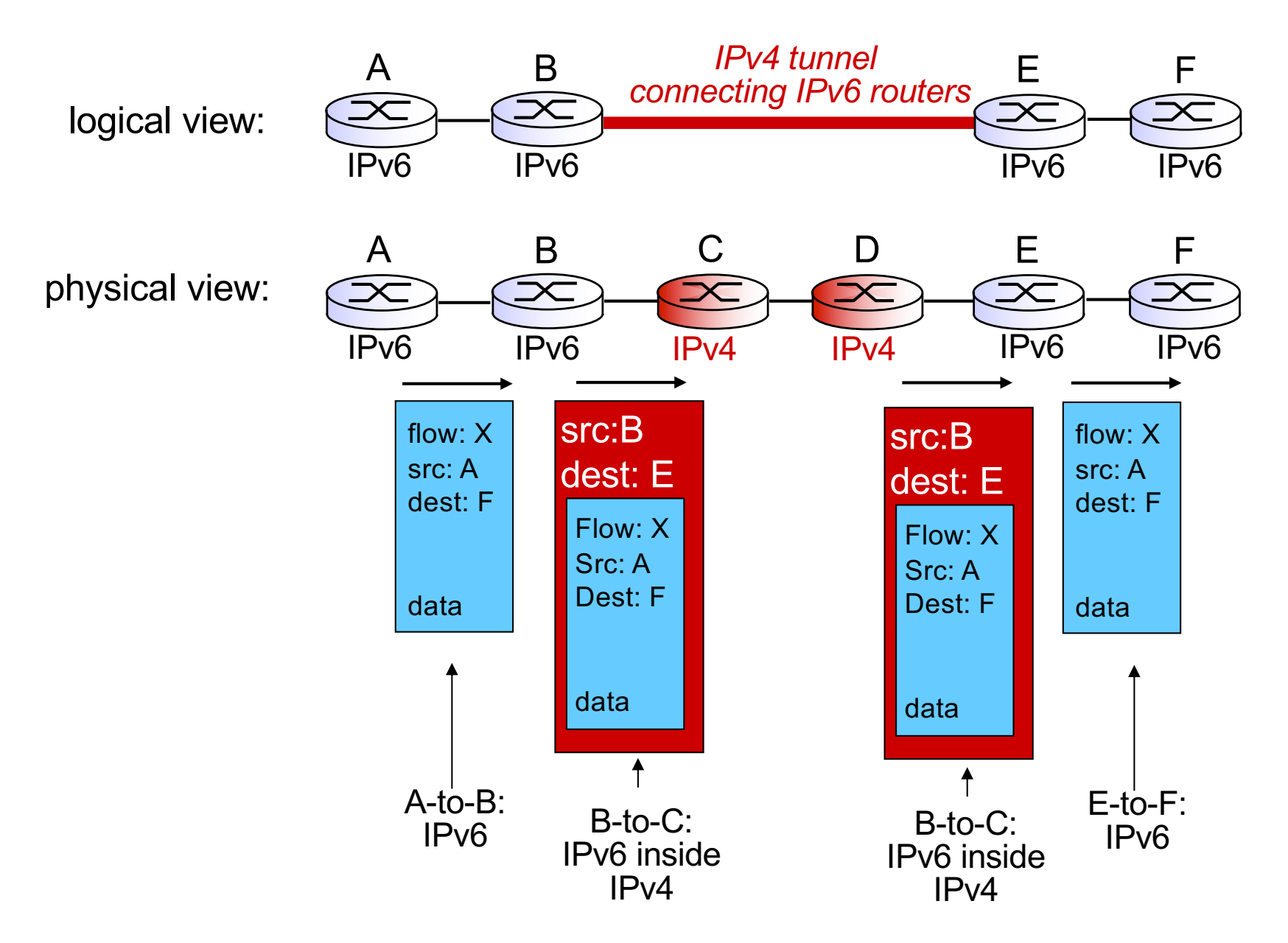

## IPv6: adoption

- Google: ~30% of clients access services via IPv6 [\(https://www.google.com/ip](https://www.google.com/ipv6/)v6/)
- NIST: 1/3 of all US government domains are IPv6 capable
- *Long (long!) time for deployment, use*

–20 years and counting!

–think of application-level changes in last 20 years: WWW, Facebook, streaming media, Skype, …

–*Why?*